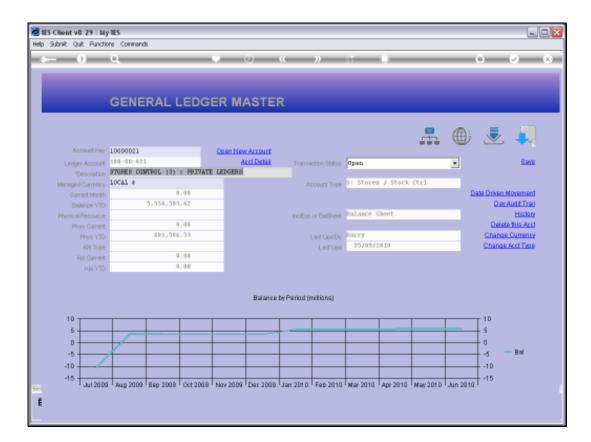

Slide notes: All Ledger and Sub Ledger Accounts offer a standard Transaction Drill function.

| IES Client v8.29 : M<br>p 3nfolab Connections |                  | npanion Wizard How do I DataMarts Business/Nodules Action Focus Option Select     |                        |
|-----------------------------------------------|------------------|-----------------------------------------------------------------------------------|------------------------|
| ə ()                                          | ۹                | • 0 « » it •                                                                      | 0 Ø Ø                  |
|                                               | GENERA           | L LEDGER MASTER                                                                   |                        |
|                                               |                  |                                                                                   |                        |
|                                               |                  |                                                                                   | 🚠 🌐 초 🦊                |
| Account Key                                   |                  | Open New Account                                                                  |                        |
| Leilger Account                               | 100-00-021       | SINGLE SELECT: CURRENT YEAR PERIODS                                               | - Save                 |
|                                               | STORES CONTROL   | PLEASE SELECT A PERIOD                                                            |                        |
| Managed Currency                              |                  |                                                                                   | Date Driven Movement   |
| Current Month                                 |                  | 1 [102] #01 2009> 0<br>2 [103] Aug 2009> 1                                        | Dave Loteven Howements |
| Belance YTD<br>Physical Resource              |                  | 3 [104] Sep 2009> 38                                                              | History                |
| Physical Resource<br>Physical Resource        |                  | 4 [105] Det 2009> 17<br>5 [106] Nov 2009> 99                                      | Delete this Acct       |
| Phys Current<br>Phys VTD                      |                  | 5 [106] Nov 2009> 99<br>6 [107] Dec 2009> 0                                       | Change Currency        |
| KPI Type                                      |                  | 7 [108] Jan 2010> 178                                                             | Change Acct Type       |
| Kai Current                                   |                  | B [109] Feb 2010> 30<br>9 [110] Mar 2010> 0                                       |                        |
|                                               |                  | 10 [111] Apr 2010> 197                                                            |                        |
| 1.00                                          |                  | 11 (112) May 2010> 0<br>12 (113) Jun 2010> 10                                     |                        |
|                                               |                  | 12 [113] Jun 2010> 10<br>13 Show All Periods                                      |                        |
|                                               |                  |                                                                                   |                        |
|                                               |                  |                                                                                   |                        |
| 10                                            |                  |                                                                                   | 10                     |
| 5                                             |                  | Select ALL Show FullUne Cancel OK                                                 |                        |
| 0                                             |                  | CONTINUE DRIVE FUELDING CONCEL OR                                                 | 0                      |
| -5                                            |                  |                                                                                   | -0 — Bal               |
| -10                                           |                  |                                                                                   | -10                    |
| -15                                           |                  |                                                                                   | -15                    |
| Jul 200                                       | 1 'Aug 2009 'Sep | 2009   Oct 2009   Nov 2009   Dec 2009   Jan 2010   Feb 2010   Mar 2010   Apr 2010 | "May 2010 "Jun 2010 "  |
|                                               |                  |                                                                                   |                        |
|                                               |                  |                                                                                   |                        |

Slide notes: The 1st response is always the Current Year Periods, with an indication of the number of Transactions that are present for each Period. We can select any listed Period, or we can choose 'All Periods' if we are tracing a Period that is not in the current Financial Year.

| IES Client v8.29 : My<br>Ip Infolab Connections |                | npanion Wizerd How do I DataMarts Busitness/Nodules Action Focus Option Select |                       |
|-------------------------------------------------|----------------|--------------------------------------------------------------------------------|-----------------------|
| e 9                                             | ۹              | 🍑 🕖 🕊 🚿 🖬                                                                      | 0 V 0                 |
|                                                 | GENERA         | L LEDGER MASTER                                                                |                       |
|                                                 |                |                                                                                | A () 🗟 🗐              |
| Account Key                                     | 10000021       | Open New Account                                                               |                       |
| Leilger Account                                 | 100-00-021     | SINGLE SELECT: CURRENT YEAR PERIODS                                            | - Bave                |
|                                                 | STORES CONTROL | SITULE SELECT: CONDERT TEAK PERIODS                                            |                       |
| Manageri Currency                               |                | PLEASE SELECT A PERIOD                                                         |                       |
| Current Month                                   |                | 1 (102) Jul 2009> 0                                                            | Date Driven Movement  |
| Belence YTD                                     | 5,51           | 2 [103] Aug 2009> 1                                                            | Day Audit Trail       |
| Physical Resource                               |                | 3 [104] Sep 2009> 38<br>4 [105] Det 2009> 17                                   | History               |
| Phys Current                                    |                | 5 [106] Nov 2009> 99                                                           | Delete this Aud       |
| Phys YTD                                        | 61             | 6 [107] Dec 2009> 0<br>7 [108] 7an 2010> 178                                   | Change Currency       |
| KPI Type                                        |                | 7 [108] Jan 2010> 178<br>8 [109] Feb 2010> 30                                  | Change Acct Type      |
| Kpi Current                                     |                | 9 (110) Mar 2010> 0                                                            |                       |
| Kpi YTD                                         |                | 10 [111] Apr 2010> 197<br>11 [112] Nay 2010> 0                                 |                       |
|                                                 |                | 12 [113] Jun 2010> 10                                                          |                       |
|                                                 |                | 13 Show All Periods                                                            |                       |
|                                                 |                |                                                                                |                       |
| 10                                              |                |                                                                                |                       |
| 5                                               |                | 1                                                                              | 5                     |
| 0                                               |                | Select ALL Show Full Line Cancel OK                                            | -                     |
| -                                               |                |                                                                                |                       |
| -5                                              |                |                                                                                |                       |
| -10                                             |                |                                                                                | -10                   |
| -15 + Jul 2009                                  | Aug 2009 Ben   | 2009 Oct 2009 Nov 2009 Dec 2009 Jan 2010 Feb 2010 Mar 2010 Apr 2010            | May 2010 Jun 2010 -15 |
|                                                 |                |                                                                                |                       |
| 1                                               |                |                                                                                |                       |
|                                                 |                |                                                                                |                       |

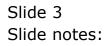

| IES Client v8.29 : My<br>Ip Infolab Connections |                | npanion Wizerd How do I DetaMarts Business Modules Action Focus Option Select              | 98                   |
|-------------------------------------------------|----------------|--------------------------------------------------------------------------------------------|----------------------|
| ÷ ()                                            | ۹              | 🖤 🕖 🕊 🔉 🗊 🕷                                                                                | 0 Ø 0                |
|                                                 | GENER          | L LEDGER MASTER                                                                            |                      |
|                                                 |                |                                                                                            | L 🛞 🧶 🎝              |
| Account Key                                     | 10000021       | Open New Account                                                                           | - 🗠 🗠 🗸              |
| Leilger Account                                 | 100-00-021     |                                                                                            | - See                |
|                                                 | STORES CONTROL | SINGLE SELECT: CURRENT YEAR PERIODS                                                        |                      |
| Manageri Currency                               |                | PLEASE SELECT A PERIOD                                                                     |                      |
|                                                 |                | 1 (102) 701 2009> 0                                                                        | Date Driven Movement |
| Balance VTD                                     | 5,5            | 2 [103] Aug 2009> 1                                                                        | Day Audit Trail      |
| Physical Resource                               |                | 3 [104] Sep 2009> 38                                                                       | History              |
| Phys Current                                    |                | 4 [105] Det 2009> 17<br>5 [106] Nov 2009> 99                                               | Delete this Aud      |
| Phys YTD                                        | 4              | 6 [107] Dec 2009> D                                                                        | Change Currency      |
| KPI Type                                        |                | 7 (108) Jan 2010> 178<br>8 (109) Feb 2010> 30                                              | Change Acct Type     |
| Kai Current                                     |                | 8 [109] Feb 2010> 30<br>9 [110] Nar 2010> 0                                                |                      |
|                                                 |                | 10 [111] Apr 2010 -> 197                                                                   |                      |
|                                                 |                | 11 (112) May 2010> 0<br>12 [113] Jun 2010> 10                                              |                      |
|                                                 |                | 13 Show All Periods                                                                        |                      |
|                                                 |                |                                                                                            |                      |
|                                                 |                |                                                                                            |                      |
| 10                                              |                |                                                                                            | 10                   |
| 5                                               |                | Select ALL Show Full Line Cancel OK                                                        |                      |
| D                                               |                | Center PLL Drive Full Line Cancer OK                                                       | a                    |
| -5                                              | 4              |                                                                                            | -6 - Bal             |
| -10                                             |                |                                                                                            | -10                  |
| -15                                             |                |                                                                                            | -15                  |
| Jul 2009                                        | Aug 2009   Bep | 2009   Oct 2009   Nov 2009   Dec 2009   Jen 2010   Feb 2010   Mer 2010   Apr 2010   Mey 20 | 010 Jun 2010         |
| 4                                               |                |                                                                                            |                      |
|                                                 |                |                                                                                            |                      |
|                                                 |                |                                                                                            |                      |

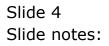

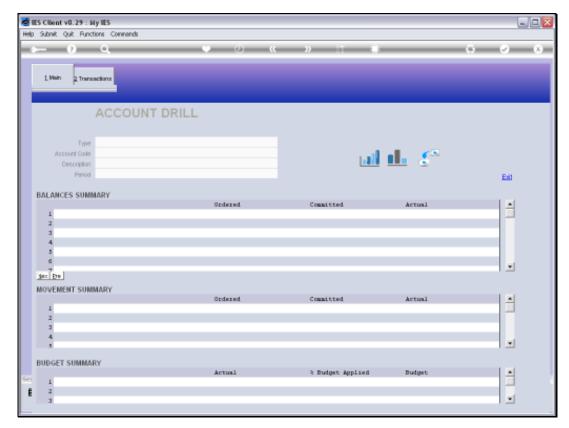

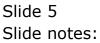

Slide notes: When we select a Period, then a View is opened with Period Values, inclusive of Brought Forward, Movement and Carried Forward Totals for Financials and Physicals, plus a Movement Summary and a Budget Summary.

| Client v8.29 : My IES<br>Subnit Quit Functions Commands                                                                                                    |                                                         |                                                                               |                                                                                              |          |
|----------------------------------------------------------------------------------------------------|---------------------------------------------------------|-------------------------------------------------------------------------------|----------------------------------------------------------------------------------------------|----------|
| (?) Q                                                                                                    | • 0 «                                                   |                                                                               |                                                                                              |          |
| - 0 Q                                                                                                    | V U W                                                   | <i>"</i>                                                                      |                                                                                              | <u> </u> |
| 1.Main 2 Transactions                                                                                                    |                                                         |                                                                               |                                                                                              |          |
| ACCOUNT DRIL                                                                                                    | L                                                       |                                                                               |                                                                                              |          |
| Type 11 ledger account<br>Account Code 100-00-021<br>Description STORES CONTROL (3) + PRLYA<br>Period Feb 2010 (p. 109)                                             | TE LEDGERS                                              | <u>ai i</u>                                                                   | ⊾ £≊                                                                                         | Edit     |
| ALANCES SUMMARY                                                                                                    |                                                         |                                                                               |                                                                                              |          |
| 1 b/f financial                                                                                                    | Ordered<br>6,108,103.7                                  | Committed<br>19 1.121.597.05                                                  | Artual<br>5,509,739.84                                                                       | -        |
| 2 movement                                                                                                    | 0,100,103.                                              |                                                                               | -33,236.22                                                                                   | _        |
| 3 c/f financial                                                                                                    | 6,108,103.3                                             |                                                                               | 5,556,503.62                                                                                 |          |
| 4 b/f physical                                                                                                    | 995,607.1                                               |                                                                               | 403,663.76                                                                                   |          |
|                                                                                                    |                                                         |                                                                               |                                                                                              |          |
| 5 movement                                                                                                    | a_(                                                     | 10 0_00                                                                       |                                                                                              |          |
| 5 novement<br>6 c/f physical                                                                                                    | 0_0<br>995,607.1                                        |                                                                               | -2,079.23 401,584.53                                                                         |          |
| 6 c/f physical                                                                                                    |                                                         |                                                                               | -2,079.23                                                                                    |          |
| 6 c/f physical                                                                                                    |                                                         |                                                                               | -2,079.23                                                                                    |          |
| 6 c/f physical<br>sc [ps]                                                                                                    |                                                         |                                                                               | -2,079.23                                                                                    |          |
| d c/f physical<br>ac by<br>OVEMENT SUMMARY                                                                                                    | 995,607.1<br>Ordered                                    | 17 3,198.00<br>Committed                                                      | -2,079.23<br>401,584.53<br>Actual                                                            |          |
| d c/f physical<br>ac[ps]<br>OVEMENT SUMMARY<br>1 debit acvenent financial                                                                                           | 995,607.1<br>Ordered.<br>0.0                            | 17 3,198.00<br>Committed<br>10 0.00                                           | -2,079.23<br>401,584.53<br>Artusl<br>2,048.93                                                |          |
| d c/f physical<br>ac pre<br>OVEMENT SUMMARY<br>1 debit movement financial<br>2 credit movement financial                                                            | 995,607.1<br>Ordered<br>0.6                             | 17 3,198.00<br>Committed<br>10 0.00<br>10 0.00                                | -2,079.23<br>401,584.53<br>Actual<br>2,043.93<br>-35,285.15                                  |          |
| <pre>d c/f physical ac pre dovement SUMMARY l debit movement financial 2 credit movement financial 3 debit movement physical</pre>                                  | 993,607.1<br>Ordered<br>0.6<br>0.6                      | Committed<br>Committed<br>10 0.00<br>10 0.00                                  | -2,079.23<br>401,584.53<br>Actual<br>2,048.93<br>-35,285.15<br>170.00                        | *        |
| d c/f physical<br>ac pre<br>OVEMENT SUMMARY<br>1 debit movement financial<br>2 credit movement financial                                                            | 995,607.1<br>Ordered<br>0.6                             | Committed<br>Committed<br>10 0.00<br>10 0.00                                  | -2,079.23<br>401,584.53<br>Actual<br>2,043.93<br>-35,285.15                                  | -        |
| <pre>d c/f physical ac pre dovement SUMMARY l debit movement financial 2 credit movement financial 3 debit movement physical</pre>                                  | 993,607.1<br>Ordered<br>0.6<br>0.6                      | Committed<br>Committed<br>10 0.00<br>10 0.00                                  | -2,079.23<br>401,584.53<br>Actual<br>2,048.93<br>-35,285.15<br>170.00                        |          |
| d c/f physical<br>ac Dre<br>OVEMENT SUMMARY<br>1 debit movement financial<br>2 credit movement physical<br>3 debit movement physical<br>4 credit movement physical  | 995,607.1<br>Ordered<br>0.6<br>0.7<br>0.7<br>0.7<br>0.7 | Committed<br>Committed<br>10 0.00<br>10 0.00<br>10 0.00<br>10 0.00<br>10 0.00 | -2,079.23<br>401,584.53<br>Actual<br>2,048.93<br>-35,285.15<br>170.00<br>-2,249.23<br>Budget |          |
| d c/f physical<br>ac pre<br>OVEMENT SUMMARY<br>1 debit movement financial<br>2 credit movement financial<br>3 debit movement physical<br>4 credit movement physical | 993,407.1<br>Ordered<br>0.4<br>0.4<br>0.4<br>0.4        | Committed<br>Committed<br>10 0.00<br>10 0.00<br>10 0.00<br>10 0.00<br>10 0.00 | -2,079.23<br>401,554.53<br>Actual<br>2,048.93<br>-35,285.15<br>170.00<br>-2,249.23           |          |

Slide 7 Slide notes:

| Client v8.29 : My IES<br>Subnit: Quit: Functions: Commands                                                                              |                              |                              |                                                         | -     |
|----------------------------------------------------------------------------------------------------|------------------------------|------------------------------|---------------------------------------------------------|-------|
| - 0 Q                                                                                                    | • 0 <b>«</b>                 | n                            |                                                         |       |
| - U 4                                                                                                    | • • •                        | // 01 0                      | 0                                                       | · · · |
|                                                                                                    |                              |                              |                                                         |       |
| 1 Main 2 Transactions                                                                                                    |                              |                              |                                                         |       |
|                                                                                                    |                              |                              |                                                         |       |
|                                                                                                    |                              |                              |                                                         |       |
| ACCOUNT DRI                                                                                                    |                              |                              |                                                         |       |
|                                                                                                    |                              |                              |                                                         |       |
|                                                                                                    |                              |                              |                                                         |       |
| Type 1: ledger account                                                                                                    |                              |                              |                                                         |       |
| Account Code 100-00-021                                                                                                    |                              |                              | <u>L 🧲 -</u>                                            |       |
| Description STORES CONTROL (8) + PRIV                                                                                                   | WIE LEDGERS                  | 1.11                         | ш. 🐑                                                    |       |
| Period Feb 2010 (p 109)                                                                                                    |                              |                              |                                                         | Edit  |
|                                                                                                    |                              |                              |                                                         |       |
| ALANCES SUMMARY                                                                                                    |                              |                              |                                                         |       |
|                                                                                                    | Ordered                      | Committed                    | Actual                                                  |       |
| 1 b/f financial                                                                                                    | 6,108,103.79                 | 1,121,597.05                 | 5,589,739.84                                            |       |
| 2 movement                                                                                                    | 0_00                         | 0_0D                         | -33,236.22                                              |       |
| 3 c/f financial                                                                                                    | 6,108,103.79                 | 1,121,597.05                 | 5,556,503.62                                            |       |
| 4 b/f physical                                                                                                    | 995,607.17                   | 3,198.00                     | 403,663.76                                              |       |
| 5 movement                                                                                                    | 0_00                         | 0_0D                         | -2,079.23                                               |       |
| 6 c/f physical                                                                                                    | 995,607.17                   | 3,198.00                     | 401,554.53                                              |       |
|                                                                                                    |                              |                              |                                                         |       |
| nz Pre                                                                                                    |                              |                              |                                                         |       |
|                                                                                                    |                              |                              |                                                         |       |
|                                                                                                    | Ordered                      | Consistent                   | Autom 1                                                 |       |
| OVEMENT SUMMARY                                                                                                    | Ordered                      | Committed                    | Actual 2 045 93                                         | -     |
| OVEMENT SUMMARY<br>1 debit movement financial                                                                                           | 0.00                         | 0.00                         | 2,048.93                                                | 1     |
| OVEMENT SUMMARY<br>1 debit acvement financial<br>2 credit movement financial                                                            | a.ap<br>a.ap                 | a_ap<br>a_ap                 | 2,048.93<br>-35,285.15                                  | 4     |
| OVEMENT SUMMARY<br>1 debit avvesent financial<br>2 credit avvesent financial<br>3 debit avvesent physical                               | 0.00                         | 0.00                         | 2,048.93<br>-35,285.15<br>170.00                        | 4     |
| OVEMENT SUMMARY<br>1 debit acvement financial<br>2 credit movement financial                                                            | 0.00<br>0.00<br>0.00         | 0.00<br>0.00<br>0.00         | 2,048.93<br>-35,285.15                                  | -     |
| OVEMENT SUMMARY<br>1 debit movement financial<br>2 credit movement financial<br>3 debit movement physical<br>4 credit movement physical | 0.00<br>0.00<br>0.00         | 0.00<br>0.00<br>0.00         | 2,048.93<br>-35,285.15<br>170.00                        |       |
| OVEMENT SUMMARY<br>1 debit movement financial<br>2 credit movement financial<br>3 debit movement physical<br>4 credit movement physical | 0.00<br>0.00<br>0.00         | 0_0D<br>0_0D<br>0_0D         | 2,048.93<br>-35,285.15<br>170.00                        |       |
| UDGET SUMMARY                                                                                                    | 0.00<br>0.00<br>0.00<br>0.00 | 0.00<br>0.00<br>0.00<br>0.00 | 2,048.93<br>-35,285.15<br>170.00<br>-2,249.23<br>Budget |       |
| 2 credit novement financial<br>3 debit novement physical                                                                                | 0.00<br>0.00<br>0.00         | 0_0D<br>0_0D<br>0_0D         | 2,048.93<br>-35,285.15<br>170.00<br>-2,249.23           |       |

Slide 8 Slide notes:

| Client v8.29 : My IES<br>Subnit: Quit: Functions: Commands                                                                              |                              |                              |                                                         | -     |
|----------------------------------------------------------------------------------------------------|------------------------------|------------------------------|---------------------------------------------------------|-------|
| - 0 Q                                                                                                    | • 0 <b>«</b>                 | n                            |                                                         |       |
| - U 4                                                                                                    | • • •                        | // 01 0                      | 0                                                       | · · · |
|                                                                                                    |                              |                              |                                                         |       |
| 1 Main 2 Transactions                                                                                                    |                              |                              |                                                         |       |
|                                                                                                    |                              |                              |                                                         |       |
|                                                                                                    |                              |                              |                                                         |       |
| ACCOUNT DRI                                                                                                    |                              |                              |                                                         |       |
|                                                                                                    |                              |                              |                                                         |       |
|                                                                                                    |                              |                              |                                                         |       |
| Type 1: ledger account                                                                                                    |                              |                              |                                                         |       |
| Account Code 100-00-021                                                                                                    |                              |                              | <u>L 🧲 -</u>                                            |       |
| Description STORES CONTROL (8) + PRIV                                                                                                   | WIE LEDGERS                  | 1.11                         | ш. 🐑                                                    |       |
| Period Feb 2010 (p 109)                                                                                                    |                              |                              |                                                         | Edit  |
|                                                                                                    |                              |                              |                                                         |       |
| ALANCES SUMMARY                                                                                                    |                              |                              |                                                         |       |
|                                                                                                    | Ordered                      | Committed                    | Actual                                                  |       |
| 1 b/f financial                                                                                                    | 6,108,103.79                 | 1,121,597.05                 | 5,589,739.84                                            |       |
| 2 movement                                                                                                    | 0_00                         | 0_0D                         | -33,236.22                                              |       |
| 3 c/f financial                                                                                                    | 6,108,103.79                 | 1,121,597.05                 | 5,556,503.62                                            |       |
| 4 b/f physical                                                                                                    | 995,607.17                   | 3,198.00                     | 403,663.76                                              |       |
| 5 movement                                                                                                    | 0_00                         | 0_0D                         | -2,079.23                                               |       |
| 6 c/f physical                                                                                                    | 995,607.17                   | 3,198.00                     | 401,554.53                                              |       |
|                                                                                                    |                              |                              |                                                         |       |
| nz Pre                                                                                                    |                              |                              |                                                         |       |
|                                                                                                    |                              |                              |                                                         |       |
|                                                                                                    | Ordered                      | Consistent                   | Autom 1                                                 |       |
| OVEMENT SUMMARY                                                                                                    | Ordered                      | Committed                    | Actual 2 045 93                                         | -     |
| OVEMENT SUMMARY<br>1 debit movement financial                                                                                           | 0.00                         | 0.00                         | 2,048.93                                                | 1     |
| OVEMENT SUMMARY<br>1 debit movement financial<br>2 credit movement financial                                                            | a.ap<br>a.ap                 | a_ap<br>a_ap                 | 2,048.93<br>-35,285.15                                  | 4     |
| OVEMENT SUMMARY<br>1 debit accessent financial<br>2 credit accessent financial<br>3 debit accessent physical                            | 0.00                         | 0.00                         | 2,048.93<br>-35,285.15<br>170.00                        | 4     |
| OVEMENT SUMMARY<br>1 debit movement financial<br>2 credit movement financial                                                            | 0.00<br>0.00<br>0.00         | 0.00<br>0.00<br>0.00         | 2,048.93<br>-35,285.15                                  | -     |
| OVEMENT SUMMARY<br>1 debit movement financial<br>2 credit movement financial<br>3 debit movement physical<br>4 credit movement physical | 0.00<br>0.00<br>0.00         | 0.00<br>0.00<br>0.00         | 2,048.93<br>-35,285.15<br>170.00                        |       |
| OVEMENT SUMMARY<br>1 debit movement financial<br>2 credit movement financial<br>3 debit movement physical<br>4 credit movement physical | 0.00<br>0.00<br>0.00         | 0.0D<br>0.0D<br>0.0D<br>0.0D | 2,048.93<br>-35,285.15<br>170.00                        |       |
| UDGET SUMMARY                                                                                                    | 0.00<br>0.00<br>0.00<br>0.00 | 0.00<br>0.00<br>0.00<br>0.00 | 2,048.93<br>-35,285.15<br>170.00<br>-2,249.23<br>Budget |       |
| 2 credit novement financial<br>3 debit novement physical                                                                                | 0.00<br>0.00<br>0.00         | 0.0D<br>0.0D<br>0.0D<br>0.0D | 2,048.93<br>-35,285.15<br>170.00<br>-2,249.23           |       |

Slide 9 Slide notes:

| 5 Client v8.29 : My IES<br>Subnit Quit Functions Commands |                         |                  |                                                  | -                                                                                                    |
|-----------------------------------------------------------|-------------------------|------------------|--------------------------------------------------|----------------------------------------------------------------------------------------------------|
|                                                           |                         |                  |                                                  | _                                                                                                    |
| 0 Q                                                       | • 0 «                   | ->> IT           | ()                                               | <ul> <li></li> </ul>                                                                                            |
| 1 Main 2 Transactions                                     |                         |                  |                                                  |                                                                                                    |
|                                                           |                         |                  |                                                  |                                                                                                    |
|                                                           |                         |                  |                                                  |                                                                                                    |
| ACCOUNT DRILL                                             | _                       |                  |                                                  |                                                                                                    |
|                                                           |                         |                  |                                                  |                                                                                                    |
| de la deservation                                         |                         |                  |                                                  |                                                                                                    |
| Type 11 ledger account                                    |                         |                  |                                                  |                                                                                                    |
| Account Code 100-00-021                                   |                         |                  | <u>l. 🥐 – – – – – – – – – – – – – – – – – – </u> |                                                                                                    |
| Description STORES CONTINUE (3) + PREVAU                  | E LEDGERS               |                  | <u> </u>                                         |                                                                                                    |
| Period Feb 2010 (p 109)                                   |                         |                  |                                                  | Edit                                                                                                    |
|                                                           |                         |                  |                                                  | _                                                                                                    |
| ALANCES SUMMARY                                           |                         |                  |                                                  |                                                                                                    |
|                                                           | Ordered                 | Committed        | Actual                                           |                                                                                                    |
| 1 b/f financial                                           | 6,108,103.79            | 1,121,597.05     | 5,589,739.84                                     |                                                                                                    |
| 2 movement                                                | 0_00                    | 0_0D             | -33,236.22                                       |                                                                                                    |
| 3 c/f financial                                           | 6,108,103.79            | 1,121,597.05     | 5,556,503.62                                     |                                                                                                    |
| 4 b/f physical                                            | 995,607.17              | 3,198.00         | 403,663.76                                       |                                                                                                    |
| 5 movement                                                | 0_00                    | 0_0D             | -2,079.23                                        |                                                                                                    |
| 6 c/f physical                                            | 995,607.17              | 3,198.OD         | 401,554.53                                       |                                                                                                    |
| ac Dra                                                    |                         |                  |                                                  |                                                                                                    |
|                                                           |                         |                  |                                                  |                                                                                                    |
| IOVEMENT SUMMARY                                          |                         |                  |                                                  | 1.00                                                                                                    |
| I debits annual discussion                                | Ordered                 | Committed        | Artual                                           | -                                                                                                    |
| 1 debit movement financial                                | 0.00                    | 0.00             | 2,048.93                                         |                                                                                                    |
| 2 credit movement financial                               | 0.0D                    | 0_00<br>0_00     | -35,285.15                                       |                                                                                                    |
| 3 debit novement physical<br>4 credit novement physical   | 0.00<br>0.00            | 0_00<br>0_00     | -2,249.23                                        |                                                                                                    |
| a create movement privatest                               | 0.00                    | 0.00             | -2,249.23                                        |                                                                                                    |
|                                                           |                         |                  |                                                  |                                                                                                    |
| UDGET SUMMARY                                             |                         |                  |                                                  |                                                                                                    |
|                                                           | Actual                  | 3 Budget Applied | Budget                                           |                                                                                                    |
|                                                           |                         |                  |                                                  |                                                                                                    |
| 1 financial                                               | -33,236.22              | a_ap             | a_ap                                             | the second second second second second second second second second second second second second second second se |
| 1 financial<br>2 physical                                 | -33,236.22<br>-2,079.23 | 0_00<br>0_00     | 0.0D<br>0.0D                                     |                                                                                                    |

Slide 10 Slide notes:

| S Client v8.29 : My IES<br>Subnit Quit Functions Commands                                                                                                    |                                                                               |                                                                                   |                                                                                                    | -                     |
|----------------------------------------------------------------------------------------------------|-------------------------------------------------------------------------------|-----------------------------------------------------------------------------------|----------------------------------------------------------------------------------------------------|-----------------------|
|                                                                                                    | •• 0 <i>"</i>                                                                 |                                                                                   |                                                                                                    |                       |
| 0 Q                                                                                                    | • • • • •                                                                     | "                                                                                 |                                                                                                    | <ul> <li>V</li> </ul> |
| 1 Main 2 Transactions                                                                                                    |                                                                               |                                                                                   |                                                                                                    |                       |
| ACCOUNT DRILL                                                                                                    |                                                                               |                                                                                   |                                                                                                    |                       |
| Type 1: ledger account<br>Account Code 100-00-021<br>Descripton STORES CONTROL (3) : PRIVATE<br>Privat Feb 2010 (p. 105)                                                                                               | : LEDORIS                                                                     | <u>al</u> 1                                                                       | L (*                                                                                                    |                       |
| BALANCES SUMMARY                                                                                                    |                                                                               |                                                                                   |                                                                                                    | Edi                   |
|                                                                                                    | Ordered                                                                       | Committed                                                                         | Actual                                                                                                    | -                     |
| 1 b/f financial                                                                                                    | 6,108,103.79                                                                  | 1,121,597.05                                                                      | 5,589,739.84                                                                                               |                       |
| 2 movement                                                                                                    | 0_00                                                                          | 0_00                                                                              | -33,236.22                                                                                                 |                       |
|                                                                                                    | 6,108,103.79                                                                  | 1,121,597.05                                                                      | 5,556,503.62                                                                                               |                       |
| 3 c/f financial                                                                                                    |                                                                               |                                                                                   |                                                                                                    |                       |
| 4 b/f physical                                                                                                    | 995,607.17                                                                    | 3,198.00                                                                          | 403,663.76                                                                                                 |                       |
| 4 b/f physical<br>5 movement                                                                                                    | 995,607.17<br>0.00                                                            | 3,198.0D<br>0.0D                                                                  | 403,663.76                                                                                                 |                       |
| 4 b/f physical                                                                                                    | 995,607.17                                                                    | 3,198.00                                                                          | 403,663.76                                                                                                 |                       |
| 4 h/f physical<br>5 movement<br>6 c/f physical                                                                                                    | 995,607.17<br>0.00                                                            | 3,198.0D<br>0.0D                                                                  | 403,663.76                                                                                                 | -                     |
| 4 h/f physical<br>5 movement<br>6 c/f physical                                                                                                    | 995,607.17<br>0.00                                                            | 3,198.0D<br>0.0D                                                                  | 403,663.76                                                                                                 |                       |
| 4 h/f physical<br>5 movement<br>6 c/f physical                                                                                                    | 995,607.17<br>0.00<br>995,607.17                                              | 3,198.00<br>0.00<br>3,198.00                                                      | 403,663.76<br>-2,079.23<br>401,584.53                                                                      |                       |
| 4 b/f physical<br>5 movement<br>6 c/f physical<br>#OVEMENT SUMMARY                                                                                                    | 995,607.17<br>0.00<br>995,607.17<br>Ordered                                   | 3,198.00<br>0.00<br>3,198.00<br>Committed                                         | 403,463.76<br>-2,079.23<br>401,584.53<br>Actual                                                            |                       |
| 4 b/f physical<br>5 movement<br>6 c/f physical<br>MOVEMENT SUMMARY<br>1 debit movement financial                                                                                                    | 995,607.17<br>0.00<br>995,607.17<br>Ordered<br>0.00                           | 3,193.00<br>0.00<br>3,193.00<br>Committed<br>0.00                                 | 403,663.76<br>-2,079.23<br>401,584.53<br>Actual<br>2,048.93                                                |                       |
| 4 b/f physical<br>5 movement<br>6 c/f physical<br>NOVEMENT SUMMARY<br>1 debit movement financial<br>2 credit movement financial                                                                                        | 995,607.17<br>0.00<br>995,607.17<br>Ordered<br>0.00<br>0.00                   | 3,198.00<br>0.00<br>3,198.00<br>Committed<br>0.00<br>0.00                         | 403,663.76<br>-2,073.23<br>401,584.53<br>Actual<br>2,048.93<br>-35,285.15                                  | -                     |
| 4 b/f physical<br>5 movement<br>6 c/f physical<br>MOVEMENT SUMMARY<br>1 debit movement financial<br>2 credit movement financial<br>3 debit movement physical<br>4 credit movement physical                             | 995,607.17<br>0.00<br>995,607.17<br>Ordered<br>0.00<br>0.00                   | 3,193.00<br>0.00<br>3,193.00<br>Committed<br>0.00<br>0.00                         | 403,463.76<br>-2,079.23<br>401,584.53<br>Artual<br>2,048.93<br>-35,285.15<br>170.00                        |                       |
| 4 b/f physical<br>5 movement<br>6 c/f physical<br>NOVEMENT SUMMARY<br>1 debit movement financial<br>2 credit movement financial<br>3 debit movement physical<br>4 credit movement physical<br>5 get pre                | 995,607.17<br>0.00<br>995,607.17<br>Ordered<br>0.00<br>0.00                   | 3,193.00<br>0.00<br>3,193.00<br>Committed<br>0.00<br>0.00                         | 403,463.76<br>-2,079.23<br>401,584.53<br>Artual<br>2,048.93<br>-35,285.15<br>170.00                        | -                     |
| 4 b/f physical<br>5 movement<br>6 c/f physical<br>NOVEMENT SUMMARY<br>1 debit movement financial<br>2 credit movement financial<br>3 debit movement physical<br>4 credit movement physical<br>5 get pre                | 995,607.17<br>0.00<br>995,607.17<br>0rdered<br>0.00<br>0.00<br>0.00<br>0.00   | 3,198.00<br>0.00<br>3,198.00<br>Committed<br>0.00<br>0.00<br>0.00                 | 403,663.76<br>-2,079.23<br>401,554.53<br>Actual<br>2,048.93<br>-55,285.15<br>170.00<br>-2,249.23           | *                     |
| 4 b/f physical<br>3 movement<br>6 c/f physical<br>MOVEMENT SUMMARY<br>1 debit movement financial<br>2 condit movement financial<br>3 debit movement physical<br>4 condit movement physical<br>get pu<br>BUDGET SUMMARY | 995,607.17<br>G.00<br>995,607.17<br>Ordered<br>G.00<br>G.00<br>G.00<br>Actual | 3,198.00<br>0.00<br>3,198.00<br>Committed<br>0.00<br>0.00<br>0.00<br>0.00<br>0.00 | 403,663.76<br>-2,079.23<br>401,584.53<br>Artual<br>2,048.93<br>-35,285.15<br>170.00<br>-2,249.23<br>Budget | -                     |
| 4 b/f physical<br>5 movement<br>6 c/f physical<br>MOVEMENT SUMMARY<br>1 debit movement financial<br>2 ctedit movement financial<br>3 debit movement physical                                                           | 995,607.17<br>0.00<br>995,607.17<br>0rdered<br>0.00<br>0.00<br>0.00<br>0.00   | 3,198.00<br>0.00<br>3,198.00<br>Committed<br>0.00<br>0.00<br>0.00                 | 403,663.76<br>-2,079.23<br>401,554.53<br>Actual<br>2,048.93<br>-55,285.15<br>170.00<br>-2,249.23           | *                     |

Slide 11 Slide notes:

| Subnik Quik Functions Commer                                                           | a de                             |              |                  |              | - 6 |
|----------------------------------------------------------------------------------------|----------------------------------|--------------|------------------|--------------|-----|
|                                                                                        |                                  |              |                  | A            | 0   |
|                                                                                        |                                  | "            | » it 🗉           |              |     |
| 1 Main 2 Transactions                                                                  |                                  |              |                  |              |     |
| ACCO                                                                                   | UNT DRILL                        |              |                  |              |     |
| Type 11 Ledger<br>Account Code 100-00-02<br>Description STORES CO<br>Period Pello 2010 | L<br>TIBUL (1) I PRIVATE LEDGERS |              |                  | <u>h</u> £*  | Edi |
| BALANCES SUMMARY                                                                       | Ordered                          |              | Committed        | Actual       |     |
| 1 b/f financial                                                                        |                                  | 6,108,103.79 | 1,121,597.05     | 5,589,739.84 |     |
| 2 movement                                                                             |                                  | 0_0D         | a_ap             | -33,236.22   |     |
| 3 c/f financial                                                                        |                                  | 6,108,103.79 | 1,121,597.05     | 5,556,503.62 | _   |
| 4 b/f physical                                                                         |                                  | 995,607.17   | 3,198.00         | 403,663.76   |     |
| 5 movement                                                                             |                                  | 0.00         | a_ap             | -2,079.23    |     |
| 6 c/f physical                                                                         |                                  | 995,607.17   | 3,198.00         | 401,584.53   |     |
| HOLIFART CHARACTER                                                                     |                                  |              |                  |              |     |
| MOVEMENT SUMMARY                                                                       | Ordered                          |              | Committed        | Actual       |     |
| 1 debit movement find                                                                  |                                  | 0.00         | 0.00             | 2,048.93     |     |
| 2 credit movement find                                                                 |                                  | 0_00         | 0.00             | -35,285.15   |     |
| 3 debit movement phys                                                                  |                                  | 0_0D         | 0.00             | 170.00       |     |
| 4 credit movement phys                                                                 |                                  | 0.00         | 0.00             | -2,249.23    |     |
|                                                                                        |                                  |              |                  |              |     |
| BUDGET SUMMARY                                                                         |                                  |              |                  |              |     |
|                                                                                        | Actual                           |              | > Budget Applied | Budget       | -   |
| 1 financial                                                                            |                                  | -33,236.22   | 0.00             | 0.00         |     |
| 2 physical                                                                             |                                  | -2,079.23    | 0.00             | 0.00         |     |
| Jax Da                                                                                 |                                  |              |                  |              | -   |

Slide notes: We have instant Chart Views for Financial and Physical movement for the Year.

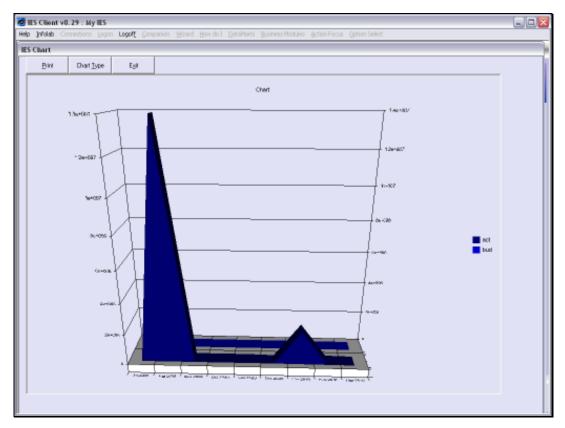

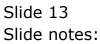

| IES Client v8.29 : My IES     Hep Subnit: Out: Functions Commands                                                           |               |                  |              |                                  |
|----------------------------------------------------------------------------------------------------|---------------|------------------|--------------|----------------------------------|
|                                                                                                    |               |                  |              |                                  |
| ə 0 Q. (                                                                                                    | » () ((       | » it U           | 0            | <ul> <li>×</li> <li>×</li> </ul> |
| 1 Main 2 Transactions                                                                                                    |               |                  |              |                                  |
| ACCOUNT DRILL                                                                                                    |               |                  |              |                                  |
| Type 11 ledger account<br>Account Code 100-00-021<br>Description STORES CONTINUE (1) : PRIVATE L<br>Period Feb 2010 (p 109) | EDGEBS        | all d            | <u>L 5</u> * | Edit                             |
| BALANCES SUMMARY                                                                                                    | Ordered       | Committed        | Actual       |                                  |
| 1 b/f financial                                                                                                    | 6,108,103.79  |                  | 5,509,739.84 |                                  |
| 2 movement                                                                                                    | 0,00,00,00,00 |                  | -33,236,22   | _                                |
| 3 c/f financial                                                                                                    | 6,108,103.79  |                  | 3,556,503.62 |                                  |
| 4 b/f physical                                                                                                    | 995,607.17    |                  | 403,663.76   |                                  |
| 5 movement                                                                                                    | 0_00          |                  | -2,079.23    |                                  |
| 6 c/f physical                                                                                                    | 995,607.17    | 3,198.00         | 401,584.53   |                                  |
| MOVEMENT SUMMARY                                                                                                    |               |                  |              |                                  |
| NOVENENT SONMART                                                                                                    | Ordered       | Committed        | Actual       |                                  |
| I debit movement financial                                                                                                  | 0_00          |                  | 2,045.93     |                                  |
| 2 credit movement financial                                                                                                 | 0_00          |                  | -35,285.15   |                                  |
| 3 debit movement physical                                                                                                   | 0_00          | 0_00             | 170.00       |                                  |
| 4 credit movement physical                                                                                                  | a_ap          | 0.00             | -2,249.23    |                                  |
| BUDGET SUMMARY                                                                                                    |               |                  |              |                                  |
|                                                                                                    | Artual        | % Budget Applied | Budget       | -                                |
| c I financial                                                                                                    | -33,236.22    |                  | 0.00         |                                  |
| 2 physical                                                                                                    | -2,079.23     | 0.00             | 0.00         |                                  |
| Jac Du                                                                                                    |               |                  |              |                                  |

Slide notes: And we have an export function that offers various Audit Trail and Spreadsheet options.

| ES Client v8.29 : My IES<br>9 Jubnit: Quit: Functions: Com                                                                       | mands                       |                                                   |                                                   |                                                                                  |     |
|----------------------------------------------------------------------------------------------------|-----------------------------|---------------------------------------------------|---------------------------------------------------|----------------------------------------------------------------------------------|-----|
| ⊨ () Q,                                                                                                    |                             | <b>»</b> O «                                      | » IT 🛡                                            | 0                                                                                | (v) |
| 1. Main 2. Transactions                                                                                                    | 🙋 Selection Dialog          |                                                   |                                                   |                                                                                  |     |
|                                                                                                    | Seamless Transaction Export |                                                   |                                                   |                                                                                  |     |
| ACC                                                                                                    | Select option -             |                                                   |                                                   | Speedsheet This Period<br>Speedsheet Range DI Periods<br>Audit Trait This Period | ; [ |
| Type 11 ledge                                                                                                    |                             |                                                   |                                                   | Audit Trait This Period<br>Audit Trait Range Of Periods                          | -   |
| Account Code 100-00-0<br>Description STORES (<br>Period Pello 2010                                                               | 4                           |                                                   |                                                   | Quit                                                                             | •   |
| BALANCES SUMMARY                                                                                                    |                             |                                                   |                                                   |                                                                                  |     |
| 1 b/f financial<br>2 movement                                                                                                    |                             |                                                   |                                                   |                                                                                  |     |
| 3 c/f financial                                                                                                    |                             |                                                   |                                                   |                                                                                  |     |
| 4 b/f physical                                                                                                    |                             |                                                   |                                                   | 403,003.70                                                                       | _   |
| 5 movement                                                                                                    |                             | 0_01                                              |                                                   | -2,079.23                                                                        |     |
|                                                                                                    |                             |                                                   |                                                   |                                                                                  |     |
| 6 c/f physical                                                                                                    |                             | 995,607.11                                        | , 3,193.00                                        | 401,584.53                                                                       |     |
| 6 c/f physical<br>MOVEMENT SUMMARY                                                                                               |                             | 995,607.1                                         | 1 3,295-00                                        | 401,304.53                                                                       |     |
|                                                                                                    |                             | 995,607.17<br>Ordered                             | Committed                                         | Actual                                                                           |     |
| MOVEMENT SUMMARY                                                                                                    |                             | Ordered 0.01                                      | Countited<br>0 0.00                               | Actual 2,048.93                                                                  | •   |
| MOVEMENT SUMMARY<br>1 debit movement f<br>2 ccedit movement f                                                                    | inancial                    | 0rdered<br>0.01                                   | Committed<br>0 0.00                               | Actual<br>2,048.93<br>-35,285.15                                                 |     |
| NOVEMENT SUMMARY<br>1 debit sovement f:<br>2 credit sovement f:<br>3 debit sovement pi                                           | inancial<br>hyzical         | Ordered 0.01                                      | Committed<br>0 0.00                               | Actual 2,048.93                                                                  |     |
| MOVEMENT SUMMARY<br>1 debit movement f:<br>2 ctedit movement f:                                                                  | inancial<br>hyzical         | 0rdered<br>0.01                                   | Committed<br>0 0.00<br>0 0.00<br>0 0.00           | Actual<br>2,048.93<br>-35,285.15                                                 |     |
| MOVEMENT SUMMARY<br>1 debit sovement f:<br>2 credit sovement f:<br>3 debit sovement pi                                           | inancial<br>hyzical         | 0rdered<br>0.01<br>0.01<br>0.01                   | Committed<br>0 0.00<br>0 0.00<br>0 0.00           | Actual<br>2,048.93<br>-35,255.15<br>170.00                                       |     |
| MOVEMENT SUMMARY<br>1 debit movement f<br>2 ctedit movement f<br>3 debit movement pl<br>4 ctedit movement pl                     | inancial<br>hyzical         | 0rdered<br>0.01<br>0.01<br>0.01                   | Committed<br>0 0.00<br>0 0.00<br>0 0.00           | Actual<br>2,048.93<br>-35,255.15<br>170.00                                       | -   |
| MOVEMENT SUMMARY<br>1 debit movement f<br>2 ctedit movement f<br>3 debit movement pl<br>4 ctedit movement pl                     | inancial<br>hyzical         | 0rdered<br>0.01<br>0.01<br>0.01<br>0.01           | Committed<br>0 0.00<br>0 0.00<br>0 0.00<br>0 0.00 | Actual<br>2,048.93<br>-35,265.15<br>170.00<br>-2,249.23                          | -   |
| MOVEMENT SUMMARY<br>1 debit movement f:<br>2 credit movement f:<br>3 debit movement pl<br>4 credit movement pl<br>BUDGET SUMMARY | inancial<br>hyzical         | Ordered<br>0.01<br>0.01<br>0.01<br>0.01<br>Actual | Committed<br>0 0.00<br>0 0.00<br>0 0.00<br>2 0.00 | Artual<br>2,048.93<br>-35,285.15<br>170.00<br>-2,249.23<br>Budget                |     |

Slide notes: Audit Trails are available for the Current Period that we have drilled, or for any Period Range of our choice that we may choose.

| 1. Maih  2. Transactio                                                 | nz Selection Dialog<br>Audi Trail Options For GI |                                               |                           |                                            | × |
|------------------------------------------------------------------------|--------------------------------------------------|-----------------------------------------------|---------------------------|--------------------------------------------|---|
|                                                                        |                                                  |                                               |                           |                                            |   |
| Δ                                                                      | CC Please select from the availa                 | ble format options for the audit trail report |                           | A4: Actual                                 |   |
| ~                                                                      | C C Presid leto. Num ric drata                   | percenta options for the calor entrepol.      |                           | Wide: Bid / Core / Actual                  |   |
|                                                                        |                                                  |                                               |                           | Wide: Debit / Dredit / Balance             |   |
| Type 11                                                                |                                                  |                                               |                           |                                            | - |
| Account Code 100                                                       | -00-0                                            |                                               |                           |                                            |   |
| Description STI                                                        | RES C                                            |                                               |                           |                                            |   |
| Period Pek                                                             | 2010                                             |                                               |                           |                                            |   |
|                                                                        |                                                  |                                               |                           |                                            |   |
| ALANCES SUMMAR                                                         | Y                                                |                                               |                           |                                            |   |
|                                                                        |                                                  |                                               |                           |                                            |   |
| 1 b/f financial                                                        |                                                  |                                               |                           |                                            |   |
| 2 movement                                                             |                                                  |                                               |                           |                                            |   |
| 3 c/f financial                                                        |                                                  |                                               |                           |                                            |   |
| 4 b/f physical                                                         | 2                                                | 883,007121                                    | 2,200,00                  | 403,003.70                                 | - |
| 5 movement                                                             |                                                  | 0_00                                          | 0_00                      | -2,079.23                                  |   |
|                                                                        |                                                  |                                               |                           |                                            |   |
| 6 c/f physical                                                         |                                                  | 995,607.17                                    | 3,198.GD                  | 401,584.53                                 |   |
| 6 c/f physical                                                         |                                                  | 995,607.17                                    | 3,198.00                  | 401,584.53                                 |   |
|                                                                        | w                                                | 995,607.17                                    | 3,198.00                  | 401,584.53                                 |   |
| 6 c/f physical                                                         | RY                                               |                                               |                           |                                            |   |
| NOVEMENT SUMMAR                                                        |                                                  | Ordered                                       | Countted                  | Actual                                     | • |
| NOVEMENT SUMMAN                                                        | nt financial                                     | Ordered<br>0.0D                               | Committed 0.00            | Actual 2,048.93                            |   |
| NOVEMENT SUMMAN                                                        | nt financial<br>nt financial                     | Ordered                                       | Countted                  | Actual                                     |   |
| NOVEMENT SUMMAN<br>1 debit moveme<br>2 credit moveme<br>3 debit moveme | nt financial<br>ent financial<br>ent physical    | Ordered<br>0.0D                               | Committed<br>0.0D         | Actual<br>2,048.93<br>-35,285.15<br>170.00 |   |
| NOVEMENT SUMMAN                                                        | nt financial<br>ent financial<br>ent physical    | 0rdered<br>0.00<br>0.00                       | Committed<br>0.0D<br>0.0D | Actual<br>2,043.93<br>-35,285.15           |   |
| 1 debit sovement<br>2 ctedit sovem<br>3 debit sovem<br>4 ctedit sovem  | nt financial<br>ent financial<br>ent physical    | 0rdered<br>0.00<br>0.00                       | Committed<br>0.0D<br>0.0D | Actual<br>2,048.93<br>-35,285.15<br>170.00 | 1 |
| NOVEMENT SUMMAN<br>1 debit moveme<br>2 credit moveme<br>3 debit moveme | nt financial<br>ent financial<br>ent physical    | 0rdered<br>0.00<br>0.00                       | Committed<br>0.0D<br>0.0D | Actual<br>2,048.93<br>-35,285.15<br>170.00 | 1 |
| 1 debit sovement<br>2 ctedit sovem<br>3 debit sovem<br>4 ctedit sovem  | nt financial<br>ent financial<br>ent physical    | 0rdered<br>0.00<br>0.00                       | Committed<br>0.0D<br>0.0D | Actual<br>2,048.93<br>-35,285.15<br>170.00 | 1 |

Slide notes: There are also different formats for the Audit Trail to choose from.

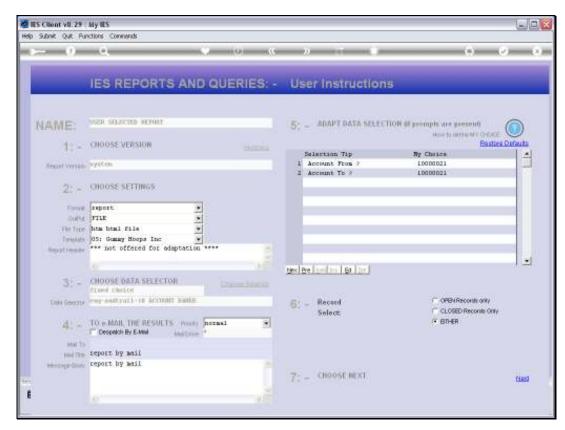

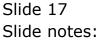

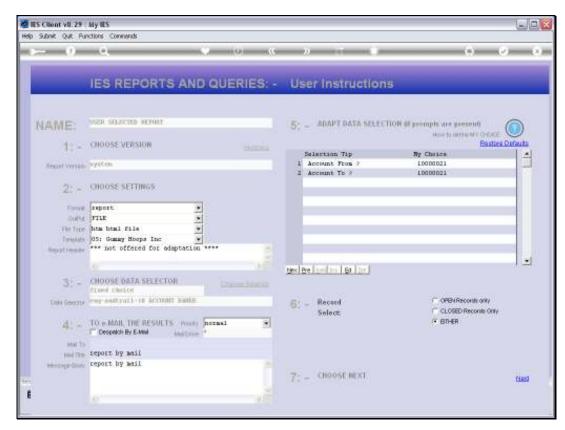

Slide 18 Slide notes:

|   |       | nt v8.29 : My<br>Corrections |                      | ipanion Wizard Howido] DataMarts Busine | ss Nodules Action Focus | s Option Select |              |          |
|---|-------|------------------------------|----------------------|-----------------------------------------|-------------------------|-----------------|--------------|----------|
| - |       |                              | ۹.                   | • 0 «                                   | <b>»</b> it             |                 | 0            | Ø 8      |
|   | 1.14  | h <mark>2</mark> Transact    | lanz                 | _                                       |                         |                 |              |          |
|   |       | A                            | CCOUNT               | DRILL                                   |                         |                 |              |          |
|   | A     | Description 51               | ORES CONTROL (       | ) i private ledgers                     |                         | <u></u>         | £            |          |
|   | PALA  | Period                       | a 2010 (p 109)<br>Ry |                                         |                         |                 | X            | Edi      |
|   | DALA  | ICES SUMMA                   | KT .                 |                                         |                         |                 |              | 1.4      |
|   |       | b/f financi:                 | 1                    |                                         |                         |                 | 5,509,739.84 |          |
|   |       | apvenent                     |                      |                                         |                         |                 | -33,236.22   | _        |
|   | _     | c/f financi:                 | 1                    |                                         |                         |                 | 5,556,503.62 |          |
|   |       | b/f physical                 |                      |                                         | 1                       |                 | 403,663.76   |          |
|   |       | novement                     |                      | Now Selection Record                    | s From File LEDGERMAS   | r               | -2,079.23    |          |
|   |       | c/f physical                 |                      | Terr Greek ground                       |                         | ,               | 401,584,53   |          |
|   |       |                              |                      |                                         |                         |                 |              |          |
|   | MOVE  | MENT SUMMA                   | MRY                  |                                         |                         |                 |              |          |
|   |       |                              |                      |                                         |                         |                 |              |          |
|   | 1     | debit moves                  | ent financial        |                                         | 0_0D                    | a_ap            | 2,048.93     |          |
|   | 2     | credit nove                  | ent financial        |                                         | 0_0D                    | 0_00            | -35,285.15   |          |
|   | з     | debit nove                   | ent physical         |                                         | 0_0D                    | 0_00            | 170.00       |          |
|   | 4     | credit nove                  | want physical        |                                         | 0_00                    | 0.00            | -2,249.23    |          |
|   | BUDGE | ET SUMMARY                   |                      |                                         |                         |                 |              |          |
|   |       |                              |                      | Actual                                  | 3 Budget #              |                 | iget         | -        |
|   |       | financial                    |                      | -33,23                                  |                         | 0_00            | 0.0D         |          |
|   | 2     | physical                     |                      | -2,07                                   | 9.23                    | 0_00            | 0.00         |          |
| E |       |                              |                      |                                         |                         |                 |              | <b>v</b> |

Slide 19 Slide notes:

|        | nt v8.29 : My IES                                                                                                    | nion Wizerd How do] DetaMerts Busi | ness Modules - Artiso Forus - Orb                                        | nn Select      |                            | Je      |
|--------|----------------------------------------------------------------------------------------------------|------------------------------------|--------------------------------------------------------------------------|----------------|----------------------------|---------|
|        | 9 Q                                                                                                    | • • • «                            |                                                                          |                | õ                          | (*) (X) |
| 1. Maa | h 2 Transactions                                                                                                    |                                    |                                                                          |                |                            |         |
|        | ACCOUNT I                                                                                                    | DRILL                              |                                                                          |                |                            |         |
| ٨      | Type         1: Ledger account           account Code         100-00-021           Descripton         STORES CONTROL (3)           Period         Pelo 2010 (p 109) | I PRIVATE LEDGERS                  | L                                                                        | <u>a 11. 8</u> | x                          |         |
| BALAN  | ICES SUMMARY                                                                                                    | File Executor                      |                                                                          |                |                            | Edi     |
|        |                                                                                                    |                                    |                                                                          | Actual         |                            | -       |
|        | b/f financial                                                                                                    | Fieldane                           |                                                                          | _              | 5,589,739.84               | _       |
|        | movement                                                                                                    | V\127.0.0.1\Bridge/H1              | 1560322745.HTM                                                           |                | -33,236.22                 |         |
|        | c/f financial<br>b/f physical                                                                                                    |                                    |                                                                          |                | 5,556,503.62<br>403,663.76 |         |
|        | novement                                                                                                    | Quen                               | Close Public                                                             |                | -2,079.23                  |         |
|        | c/f physical                                                                                                    | Olisi                              |                                                                          |                | 401,584.53                 |         |
|        | MENT SUMMARY                                                                                                    |                                    | Pile, or GLOSE to guit this function,<br>leport in the Report warehouse. | DF             |                            |         |
| MOVE   | NENT SUMMART                                                                                                    | Ordered                            | Committed                                                                | Actual         |                            |         |
| 1      | debit movement financial                                                                                                    |                                    | 0_0D                                                                     | 0.00           | 2,048.93                   | -       |
|        | credit movement financial                                                                                                    |                                    | 0.00                                                                     | 0.00           | -35,285.15                 |         |
| з      | debit movement physical                                                                                                    |                                    | 0_0D                                                                     | 0_0D           | 170.00                     |         |
| 4      | credit movement physical                                                                                                    |                                    | 0.00                                                                     | 0_00           | -2,249.23                  |         |
| BUDGE  | ET SUMMARY                                                                                                    |                                    |                                                                          |                |                            |         |
|        |                                                                                                    | Actual                             | R Budget Applie                                                          |                |                            | - E     |
|        | financial                                                                                                    |                                    | 36.22                                                                    | 0_00           | 0.00                       |         |
| 2      | physical                                                                                                    | -2,0                               | 179.23                                                                   | 0.00           | 0.00                       | -       |
|        |                                                                                                    |                                    |                                                                          |                |                            |         |

Slide 20 Slide notes:

| 9.4                                                                                                    | 🚛 ((,127, 0, 0, 1)(Bridget)(1)(5609227                                                                                                    | MS HTM                                                                                                    |                                                                                                    |                                                                                                    | ~                                                                                                    | 4 (X) 🚮 inspe       |                    |
|----------------------------------------------------------------------------------------------------|----------------------------------------------------------------------------------------------------|----------------------------------------------------------------------------------------------------|----------------------------------------------------------------------------------------------------|----------------------------------------------------------------------------------------------------|----------------------------------------------------------------------------------------------------|---------------------|--------------------|
| File Edit                                                                                                    | View Favorites Tools Help                                                                                                    |                                                                                                    |                                                                                                    |                                                                                                    |                                                                                                    |                     |                    |
| × Gao                                                                                                    | She                                                                                                    | 🖌 🚰 Search • • 👘 • 1                                                                                                    | - Shere -                                                                                                    | 🔊 - 💷 talavé                                                                                                    | i • 🍯 Chech • 📊                                                                                                    | Tranalata + 🎦 Autor | 4 - 😼              |
| Pavarb                                                                                                    | m. 🉀 🔊 Free Hotmail 🔊 Theor                                                                                                    | and Store . Die State States                                                                                                    |                                                                                                    |                                                                                                    |                                                                                                    |                     |                    |
| 🞢 Infalab                                                                                                    | 17                                                                                                    |                                                                                                    |                                                                                                    |                                                                                                    |                                                                                                    |                     | 1 iff - Exper Safe |
|                                                                                                    |                                                                                                    | Gummy Hoops Inc                                                                                                    |                                                                                                    |                                                                                                    |                                                                                                    |                     |                    |
| helio@p                                                                                                    | pummyhoope.com                                                                                                    |                                                                                                    | territe.                                                                                                    | gummyhaaps.co                                                                                                    | ini                                                                                                    |                     |                    |
|                                                                                                    |                                                                                                    |                                                                                                    |                                                                                                    |                                                                                                    | -                                                                                                    |                     |                    |
|                                                                                                    |                                                                                                    |                                                                                                    |                                                                                                    |                                                                                                    |                                                                                                    |                     |                    |
|                                                                                                    |                                                                                                    |                                                                                                    |                                                                                                    |                                                                                                    |                                                                                                    |                     |                    |
|                                                                                                    |                                                                                                    |                                                                                                    |                                                                                                    |                                                                                                    |                                                                                                    |                     |                    |
|                                                                                                    |                                                                                                    | Gunny Hoops Inc.                                                                                                    |                                                                                                    |                                                                                                    |                                                                                                    |                     |                    |
|                                                                                                    |                                                                                                    |                                                                                                    |                                                                                                    |                                                                                                    |                                                                                                    |                     |                    |
|                                                                                                    |                                                                                                    | Gama scole the                                                                                                    |                                                                                                    |                                                                                                    |                                                                                                    |                     |                    |
|                                                                                                    | Account Number 1                                                                                                    | 10000021 - STORES CONTRO                                                                                                    | C (S) 1 PRIV                                                                                                    | ATE LEDGERS                                                                                                    |                                                                                                    |                     |                    |
|                                                                                                    | Account Number (                                                                                                    |                                                                                                    | L (\$) : PRIVI                                                                                                   | ATE LEDGERS                                                                                                    |                                                                                                    |                     |                    |
| at                                                                                                    |                                                                                                    | 10000021 - STORES CONTRO                                                                                                    |                                                                                                    |                                                                                                    | Dama Addate                                                                                                    |                     |                    |
|                                                                                                    | TRANSACTION LISTING AT                                                                                                    | 10000021 - STORES CONTRO<br>Feb 2010 to Feb 2010 as p                                                                                                    | rinted on 25                                                                                                    | /09/2010                                                                                                    | 2002 B 2002                                                                                                    |                     |                    |
| GL<br>Date                                                                                                    | TRANSACTION LESTING AT                                                                                                    | 10000021 - STORES CONTRO                                                                                                    |                                                                                                    | /09/2010                                                                                                    | 2002 B 2002                                                                                                    |                     |                    |
| Date                                                                                                    | TRANSACTION LIBTING AT Description                                                                                                    | 10000021 - STORES CONTRO<br>Feb 2010 to Feb 2010 as p<br>Document                                                                                                    | rinted on 25.<br>Debit                                                                                           | /09/2010<br>Credit                                                                                                    | Balance                                                                                                    |                     |                    |
| Date<br>12/08/                                                                                                    | TRANSACTION LISTING AT<br>Description<br>Balance B/F<br>10 Olympus Camedia Haste                                                                                                    | 10000021 - STORES CONTRO<br>Feb 2010 to Feb 2010 as p<br>Document                                                                                                    | rinted on 25.<br>Debit                                                                                           | /09/2010<br>Credit                                                                                                    | 2002 B 2002                                                                                                    |                     |                    |
| Date<br>12/08/<br>06/03/                                                                                                    | TRANSACTION LISTING AT<br>Description<br>Balance B/F<br>10 Olympus Camedia Haste:<br>10 Sand                                                                                                    | 10000021 - STORES CONTRO<br>Feb 2010 to Feb 2010 as p<br>Document<br>r Pro 4.2 158<br>01.28                                                                                                    | Tinted on 25.<br>Debit<br>703.68<br>0.00                                                                         | 0.00<br>0.00<br>2,071.09                                                                                                    | Balance<br>5,589,739.84<br>5,590,449.52<br>5,589,912.48                                                                                                    |                     |                    |
| Date<br>12/08/<br>06/03/<br>06/03/                                                                                           | TRANSACTION LISTING AT<br>Description<br>Balance B/F<br>10 Olympus Camedia Haster<br>10 SAD 10 S/T Stone                                                                                                    | 10000021 - STORES CONTRO<br>Feb 2010 to Feb 2010 as p<br>Document<br>pro 4.2 isa<br>01/28<br>01/28                                                                                                    | Tinted on 25.<br>Debit<br>703.68<br>0.00<br>0.00                                                                 | 0.00<br>0.00<br>2,071.09<br>168.00                                                                                                    | Balapoe<br>5,589,739,84<br>5,590,445,52<br>5,580,872,48<br>5,588,204,48                                                                                                    |                     |                    |
| Date<br>12/08/<br>06/08/<br>06/08/<br>06/08/                                                                                 | TRANSACTION LISTING AT<br>Description<br>Balance B/F<br>10 Olympus Camedia Haste:<br>10 Sand<br>10 S/4 Stone<br>10 S/6 Stone                                                                                                    | 10000021 - STORES CONTRO<br>Feb 2010 to Feb 2010 as p<br>Document<br>r Pro 1.2 ist<br>01:28<br>01:28<br>01:28                                                                                                    | rinted on 25.<br>Debit<br>703.68<br>0.00<br>0.00<br>0.00                                                         | 0.00<br>Credit<br>0.00<br>2,071.09<br>168.00<br>24.00                                                                                                 | Balanoe<br>5,589,789.84<br>5,590,449.52<br>5,589,972.48<br>5,589,204.48<br>5,589,200.48                                                                                                    |                     |                    |
| Date<br>12/08/<br>06/08/<br>06/08/<br>06/08/<br>06/08/                                                                       | TRANSACTION LISTING AT<br>Description<br>Balance B/F<br>10 Olympus Camedia Master<br>10 Sand<br>10 Sard Stone<br>10 S/4 Stone<br>10 Sent                                                                                                    | 10000021 - STORES CONTRO<br>Feb 2010 to Feb 2010 as p<br>Document<br>r Pro 4.2 isa<br>01.28<br>01.28<br>01.28<br>01.28                                                                                                    | 703.68<br>0.00<br>0.00<br>0.00<br>0.00                                                                           | 0.00<br>Credit<br>0.00<br>2,071.09<br>168.00<br>24.00<br>8,381.80                                                                                     | Balance<br>5,589,739.84<br>5,590,443.52<br>5,580,872.48<br>5,580,204.48<br>5,580,204.48<br>5,589,180.48<br>5,599,998.68                                                                                                    |                     |                    |
| Date<br>12/08/<br>06/03/<br>06/03/<br>06/03/<br>06/03/                                                                       | TRANSACTION LISTING AT<br>Description<br>Balance B/F<br>10 Olympus Camedia Haste:<br>10 SAd<br>10 S/S Stone<br>10 S/S Stone<br>10 Coment<br>10 Admixture                                                                                                    | 10000021 - STORES CONTRO<br>Feb 2010 to Feb 2010 as p<br>Document<br>r Pro 4.2 158<br>01.23<br>01.23<br>01.23<br>01.23<br>01.23<br>01.23                                                                                                    | TOS.68<br>0.00<br>0.00<br>0.00<br>0.00<br>0.00<br>0.00                                                           | (09/2010<br>Credit<br>0.00<br>2,071.09<br>168.00<br>24.00<br>8,351.80<br>12,00                                                                        | Balance<br>5,589,739.84<br>5,590,449.52<br>5,588,872.48<br>5,588,204.43<br>5,588,180.43<br>5,579,998.63<br>5,579,998.63                                                                                                    |                     |                    |
| Date<br>12/08/<br>06/08/<br>06/08/<br>06/08/<br>06/08/<br>06/08/<br>06/08/                                                   | TRANSACTION LISTING AT<br>Description<br>Balance B/F<br>10 Olympus Camedia Haste:<br>10 Sand<br>10 S/4 Stone<br>10 S/8 Stone<br>10 S/8 Stone<br>10 Sement.<br>10 Kenent.                                                                                                    | 10000021 - STORES CONTRO<br>Feb 2010 to Feb 2010 as p<br>Document<br>r Pro 4.2 158<br>01.23<br>01.23<br>01.23<br>01.23<br>01.23<br>01.23                                                                                                    | TOS.68<br>0.00<br>0.00<br>0.00<br>0.00<br>0.00<br>0.00                                                           | (09/2010<br>Credit<br>0.00<br>2,071.09<br>168.00<br>24.00<br>8,351.80<br>12,00                                                                        | Balance<br>5,589,739.84<br>5,590,449.52<br>5,588,872.48<br>5,588,204.43<br>5,588,180.43<br>5,579,998.63<br>5,579,998.63                                                                                                    |                     |                    |
| Date<br>12/08/<br>06/03/<br>06/03/<br>06/03/<br>06/03/<br>06/03/<br>06/03/<br>12/03/                                         | TRANSACTION LISTING AT<br>Description<br>Balance B/F<br>10 Olympus Camedia Haster<br>10 SAN Stone<br>10 S/A Stone<br>10 S/A Stone<br>10 Cenent<br>10 Cenent<br>10 Cenent<br>10 Admixture<br>10 Florto Faper<br>10 Olympus Camedia Haster                                                                                                    | 10000021 - STORES CONTRO<br>Feb 2010 to Feb 2010 as p<br>Document<br>r Pro 4.2 158<br>01.23<br>01.23<br>01.23<br>01.23<br>01.23<br>01.23                                                                                                    | TOS.68<br>0.00<br>0.00<br>0.00<br>0.00<br>0.00<br>0.00                                                           | (09/2010<br>Credit<br>0.00<br>2,071.09<br>168.00<br>24.00<br>8,351.80<br>12,00                                                                        | Balance<br>5,589,739.84<br>5,590,449.52<br>5,588,872.48<br>5,588,204.43<br>5,588,180.43<br>5,579,998.63<br>5,579,998.63                                                                                                    |                     |                    |
| Date<br>12/03/<br>06/03/<br>06/03/<br>06/03/<br>06/03/<br>06/03/<br>12/03/<br>29/03/                                         | TRANSACTION LISTING AT<br>Description<br>Balance B/F<br>10 Olympus Camedia Haster<br>10 SAM<br>10 S/A Stone<br>10 S/A Stone<br>10 S/A Stone<br>10 S/A Stone<br>10 Cement<br>10 Cement<br>10 Cement<br>10 Adminture<br>10 Olympus Camedia Haster<br>10 Olympus Camedia Haster                                                                                                    | 10000021 - STORES CONTRO<br>Feb 2010 to Feb 2010 as p<br>Document<br>r Pro 4.2 isa<br>01.28<br>01.28<br>01.23<br>01.23<br>01.23<br>01.23<br>01.23<br>01.23<br>01.23<br>01.23<br>01.23<br>01.23<br>01.23<br>01.23<br>01.23<br>01.23<br>01.23<br>01.25<br>01.25<br>0   | T108.68<br>0.00<br>0.00<br>0.00<br>0.00<br>0.00<br>0.00<br>0.00                                                  | 0.00<br>Credit<br>0.00<br>2,071.09<br>0.68.09<br>24.00<br>8,381.80<br>0.02<br>708,68<br>708,68                                                        | Balance<br>5, 589, 739, 84<br>5, 590, 449, 52<br>5, 588, 812, 48<br>5, 588, 204, 48<br>5, 588, 180, 48<br>5, 519, 998, 63<br>5, 519, 986, 63<br>5, 519, 986, 64<br>5, 519, 986, 64<br>5, 519, 986, 64<br>5, 519, 986, 64                                       |                     |                    |
| Date<br>12/03/<br>06/03/<br>06/03/<br>06/03/<br>06/03/<br>06/03/<br>12/03/<br>12/03/<br>29/03/<br>30/03/                     | TRANSACTION LISTING AT<br>Description<br>Balance B/F<br>10 Olympus Camedia Master<br>10 SAM<br>10 S/S Stone<br>10 S/S Stone<br>10 Adminture<br>10 Adminture<br>10 Olympus Camedia Master<br>10 Olympus Camedia Master<br>10 Olympus Camedia Master<br>10 Olympus Camedia Master                                                                                                    | 10000021 - STORES CONTRO<br>Feb 2010 to Feb 2010 as p<br>Document<br>r Pro 4.2 158<br>01:28<br>01:28<br>0   | TOS.68<br>0.00<br>0.00<br>0.00<br>0.00<br>0.00<br>0.00                                                           | 0.00<br>Credit<br>0.00<br>2.071.09<br>24.00<br>23.351.80<br>12.00<br>0.02<br>708.68<br>708.68<br>708.68                                               | Balance<br>5,589,789.84<br>5,590,449.52<br>5,588,812.48<br>5,588,204.48<br>5,589,190.48<br>5,579,998.68<br>5,579,988.61<br>5,579,986.61<br>5,578,282.99<br>5,578,278.57                                                                                        |                     |                    |
| Date<br>12/03/<br>06/03/<br>06/03/<br>06/03/<br>06/03/<br>06/03/<br>12/03/<br>29/03/<br>30/03/                               | TRANSACTION LISTING AT<br>Description<br>Balance B/F<br>10 Olympus Camedia Master<br>10 SAM<br>10 S/S Stone<br>10 S/S Stone<br>10 Adminture<br>10 Adminture<br>10 Olympus Camedia Master<br>10 Olympus Camedia Master<br>10 Olympus Camedia Master<br>10 Olympus Camedia Master                                                                                                    | 10000021 - STORES CONTRO<br>Feb 2010 to Feb 2010 as p<br>Document<br>r Pro 4.2 158<br>01:28<br>01:28<br>0   | Tinted on 35.<br>Debit<br>705.68<br>0.00<br>0.00<br>0.00<br>0.00<br>0.00<br>0.00<br>0.00<br>0.00<br>0.00<br>0.00 | 0.00/2010<br>Credit<br>2,071.09<br>168.00<br>24.00<br>8,281.80<br>0.02<br>708.68<br>708.68<br>708.68                                                  | Balance<br>5,585,739.84<br>5,590,440.52<br>5,588,072.43<br>5,588,201.43<br>5,588,100.43<br>5,579,990.63<br>5,579,996.63<br>5,579,966.63<br>5,579,966.63<br>5,579,966.63<br>5,579,966.63<br>5,579,966.63<br>5,579,575.57<br>5,577,875.57<br>5,576,469.21        |                     |                    |
| Date<br>12/03/<br>06/03/<br>06/03/<br>06/03/<br>06/03/<br>06/03/<br>12/03/<br>29/03/<br>30/03/<br>30/03/                     | TRANSACTION LISTING AT<br>Description<br>Balance B/F<br>10 Olympus Camedia Haster<br>10 SAM<br>10 S/A Stone<br>10 S/A Stone<br>10 S/A Stone<br>10 S/A Stone<br>10 Cement<br>10 Cement<br>10 Cement<br>10 Adminture<br>10 Olympus Camedia Haster<br>10 Olympus Camedia Haster                                                                                                    | 10000021 - STORES CONTRO<br>Feb 2010 to Feb 2010 as p<br>Document<br>r Pro 4.2 ist<br>01:28<br>01:28<br>0   | Tinted on 15,<br>Debit<br>703.68<br>0.00<br>0.00<br>0.00<br>0.00<br>0.00<br>0.00<br>0.00<br>0                    | 0.00<br>Credit<br>0.00<br>2,071.09<br>0.68.09<br>24.00<br>8,381.80<br>0.02<br>708.68<br>708.68<br>1,407.86<br>2,111.04                                | Balance<br>5, 589, 739, 84<br>5, 590, 449, 52<br>5, 588, 872, 48<br>5, 588, 204, 48<br>5, 578, 930, 68<br>5, 578, 930, 68<br>5, 579, 986, 61<br>5, 578, 986, 61<br>5, 578, 986, 61<br>5, 578, 979, 25<br>5, 577, 875, 57<br>5, 576, 468, 21<br>5, 574, 875, 17 |                     |                    |
| Date<br>12/03/<br>06/03/<br>06/03/<br>06/03/<br>06/03/<br>06/03/<br>12/03/<br>29/03/<br>30/03/<br>30/03/<br>30/03/           | TRANSACTION LISTING AT<br>Description<br>Balance B/F<br>10 Olympus Camedia Master<br>10 SAN<br>10 S/S Stone<br>10 S/S Stone<br>10 Adminture<br>10 Adminture<br>10 Olympus Camedia Master<br>10 Olympus Camedia Master<br>10 Olympus Camedia Master<br>10 Olympus Camedia Master<br>10 Olympus Camedia Master<br>10 Olympus Camedia Master                                              | 10000021 - STORES CONTRO<br>Feb 2010 to Feb 2010 as p<br>Document<br>r Pro 4.2 ist<br>01:28<br>01:28<br>0   | T108.68<br>0.00<br>0.00<br>0.00<br>0.00<br>0.00<br>0.00<br>0.00                                                  | /09/2010<br>Credit<br>0.00<br>2,071.09<br>168.00<br>24.00<br>0.02<br>708.68<br>708.68<br>1,407.36<br>2,111.04<br>708.68                               | Balance<br>5,585,739.84<br>5,590,440.52<br>5,588,072.43<br>5,588,204.43<br>5,588,204.43<br>5,519,996.63<br>5,519,996.63<br>5,519,996.63<br>5,519,592.25<br>5,518,579.25<br>5,517,875.57<br>5,516,468.21<br>5,513,68.49                                         |                     |                    |
| Date<br>12/08/<br>06/03/<br>06/03/<br>06/03/<br>06/03/<br>06/03/<br>12/03/<br>30/03/<br>30/03/<br>30/03/<br>30/03/<br>30/03/ | TRANSACTION LISTING AT<br>Description<br>Balance B/F<br>10 Olympus Camedia Master<br>10 Sand<br>10 S/A Stone<br>10 S/A Stone<br>10 S/A Stone<br>10 Oknown<br>10 Cement<br>10 Oknown<br>10 Oknown<br>10 Oknown<br>10 Olympus Camedia Master<br>10 Olympus Camedia Maste<br>10 Olympus Camedia Maste<br>10 Olympus Camedia Maste<br>10 Olympus Camedia Maste<br>10 Olympus Camedia Maste | 10000021 - STORES CONTRO<br>Feb 2010 to Feb 2010 as p<br>Document<br>01/28<br>01/28<br>00/211<br>00/28<br>00/28<br>0 | 703.68<br>0.00<br>0.00<br>0.00<br>0.00<br>0.00<br>0.00<br>0.00<br>0                                              | (05/2010<br>Credit<br>0.00<br>2.071.09<br>24.00<br>0.02<br>705.68<br>703.68<br>703.68<br>1.407.36<br>2.111.04<br>2.111.04<br>2.111.04<br>0.00<br>0.02 | Balance<br>5, 589, 739, 84<br>5, 590, 449, 52<br>5, 588, 872, 48<br>5, 588, 204, 48<br>5, 578, 930, 68<br>5, 578, 930, 68<br>5, 579, 986, 61<br>5, 578, 986, 61<br>5, 578, 986, 61<br>5, 578, 979, 25<br>5, 577, 875, 57<br>5, 576, 468, 21<br>5, 574, 875, 17 |                     |                    |

Slide notes: And this is an example of an Audit Trail print for the current Account.

|      |       | ient v8.29 : M              | iy IIES<br>ions Commends                                                      |                |              |                  |         |              |         |
|------|-------|-----------------------------|-------------------------------------------------------------------------------|----------------|--------------|------------------|---------|--------------|---------|
| Help | 2000  | nik Quik Hund               | ions commands                                                                 |                |              |                  |         |              |         |
| 1    |       |                             | 0                                                                             | • 0            | "            | » it 🕛           | _       | 0            | (v) (X) |
|      | 1.4   | Alain 2 Trans               | actions                                                                       |                |              |                  |         |              |         |
|      |       |                             | ACCOUNT DF                                                                    | RILL           |              |                  |         |              |         |
|      |       | Account Code<br>Description | 1: ledger account<br>100-00-021<br>STORES CONTROL (3) : P<br>Feb 2010 (p 109) | rivate ledgers |              | <u>al</u> 1      | L 5     | L            | Edl     |
|      | B/AL/ | ANCES SUM                   | IARY                                                                          | Ordered        |              | Committed        | Actual  |              |         |
|      |       | b/f finans                  | -tal                                                                          | OLUBIES.       | 6,108,103.79 | 1,121,597.05     | AL LURI | 5,509,739.84 |         |
|      | 2     |                             |                                                                               |                | 0,00         | 0.00             |         | -33,236.22   | _       |
|      | -     | c/f finan                   | tal                                                                           |                | 6,108,103.79 | 1,121,597.05     |         | 5,556,503.62 |         |
|      |       | b/f physic                  |                                                                               |                | 995,607.17   | 3,198.00         |         | 403,663.76   |         |
|      | 5     |                             |                                                                               |                | 0_00         | g_gp             |         | -2,079.23    |         |
|      | 6     | c/f physic                  | ral                                                                           |                | 995,607.17   | 3,198.00         |         | 401,584.53   |         |
|      | MOV   | EMENT SUM                   | MARY                                                                          |                |              |                  |         |              |         |
|      | mor   | CHILMT SOM                  | in an an an an an an an an an an an an an                                     | Ordered        |              | Committed        | Actual  |              |         |
|      | 1     | debit nor                   | waent financial                                                               |                | 0.00         | 0.00             |         | 2,048.93     |         |
|      | 2     | credit not                  | vement financial                                                              |                | 0_00         | 0.00             |         | -35,285.15   |         |
|      | з     | debit nor                   | vement physical                                                               |                | 0.00         | 0_0D             |         | 170.00       |         |
|      | 4     | credit not                  | vement physical                                                               |                | 0.00         | 0_00             |         | -2,249.23    |         |
|      | BUD   | GET SUMMAI                  | RY                                                                            |                |              |                  |         |              |         |
| 504  |       |                             |                                                                               | Actual         |              | R Budget Applied | Budget  |              | -       |
|      | 1     | financial                   |                                                                               |                | -33,236.22   | 0_0D             |         | 0_0D<br>0_0D |         |
| E    | 2     | physical                    |                                                                               |                | -2,079.23    | d_dD             |         | 0.00         |         |
|      | yes   | Dre:                        |                                                                               |                |              |                  |         |              |         |

Slide 22 Slide notes:

| IES Client v8.29 : My IES<br>to Subnit Quit Punctions Com                                                                   | mande                                           |         |              |               |         |                                                                               |                          |         | - 19 |
|----------------------------------------------------------------------------------------------------|-------------------------------------------------|---------|--------------|---------------|---------|-------------------------------------------------------------------------------|--------------------------|---------|------|
| • 0 Q                                                                                                    | 10115                                           | 0       |              | » it          | -       |                                                                               | 0                        |         | _    |
| 1 Main 2 Transactions                                                                                                    | Selection Dialog<br>Seanless Transaction Export |         |              |               |         |                                                                               |                          | X       |      |
| ACCO<br>Type 11 1049<br>Account Code 100-00-<br>Descripton STURES<br>Period Pelo 201<br>BALANCES SUMMARY<br>1 b/f financial |                                                 |         |              |               |         | Speadstreet Ti<br>Speadstreet R<br>Aude Trait This<br>Aude Trait Rang<br>Quit | ange DiPeriods<br>Period | • • • • |      |
| 2 movement<br>3 c/f financial<br>4 b/f physical<br>5 movement                                                               |                                                 |         | 0.00         | ,             | 0.00    |                                                                               | -2,079.23                |         | l    |
| 6 c/f physical                                                                                                    |                                                 |         | 995,607.17   | 3             | ,198.00 |                                                                               | 401,584.53               |         |      |
| MOVEMENT SUMMARY                                                                                                    |                                                 |         |              |               |         |                                                                               |                          |         |      |
|                                                                                                    |                                                 | Ordered |              | Committed     |         | Artual                                                                        |                          | -       |      |
| 1 debit movement f<br>2 credit movement f                                                                                   |                                                 |         | 0_00<br>0_00 |               | 0_0D    |                                                                               | 2,048.93                 |         |      |
| 2 credit movement f<br>3 debit movement p                                                                                   |                                                 |         | 0_0D         |               | 0.00    |                                                                               | -35,285.15               |         |      |
| 4 credit novement p                                                                                                    |                                                 |         | 0_00         |               | 0_00    |                                                                               | -2,249.23                |         |      |
| BUDGET SUMMARY                                                                                                    |                                                 |         | 51.50        |               | area a  |                                                                               |                          |         |      |
| DOD OLT DOMINANT                                                                                                    |                                                 | Actual  |              | Rudget Applie | d       | Budget                                                                        |                          |         |      |
| 1 financial                                                                                                    |                                                 |         | -33,236.22   |               | <br>    |                                                                               | 0.00                     |         |      |
| 2 physical                                                                                                    |                                                 |         | -2,079.23    |               | 0.00    |                                                                               | 0.00                     |         |      |
|                                                                                                    |                                                 |         |              |               |         |                                                                               |                          | -       |      |
| Max Dra                                                                                                    |                                                 |         |              |               |         |                                                                               |                          |         |      |

Slide notes: We may likewise choose to export Transactions to spreadsheet, either for the current Period being drilled, or else for any Period Range as we may choose to select.

| IES Client v8.29 : My IES<br>p Infolab Connections Logon Logoff Compan                                         | ion Wizard How doll DataMarts | Business Nodules Action Focus C                                              | lption Select |              |        |
|----------------------------------------------------------------------------------------------------|-------------------------------|------------------------------------------------------------------------------|---------------|--------------|--------|
| ⊷ 9 Q                                                                                                    | <b>v</b> 0                    | « » it                                                                       |               | 0            | (v) (i |
| 1 Main 2 Transactions                                                                                          |                               |                                                                              |               |              |        |
| ACCOUNT E                                                                                                    | DRILL                         |                                                                              |               |              |        |
| Type 1: Ledger account<br>Account Code 100-00-021<br>Descripton STORES CONTINUE (3)<br>Period Feb 2010 (p.109) | PRIVATE LEDGERS               |                                                                              | <u></u>       | £            |        |
|                                                                                                    |                               |                                                                              |               |              | Edd    |
| BALANCES SUMMARY                                                                                               | File Executor                 |                                                                              |               |              | 1.01   |
| 1 b/f financial                                                                                                | Fieldane                      |                                                                              |               | 5,509,739.04 | -      |
| 2 movement                                                                                                    |                               | eVC1560922789.cov                                                            |               | -33,236.22   | -      |
| 3 c/f financial                                                                                                |                               |                                                                              |               | 5,556,503.62 |        |
| 4 b/f physical                                                                                                 |                               |                                                                              |               | 403,663.76   |        |
| 5 movement                                                                                                    | Open                          | Close Pui                                                                    | blinh         | -2,079.23    |        |
| 6 c/f physical                                                                                                 |                               |                                                                              |               | 401,584.53   | -      |
| MOVEMENT SUMMARY                                                                                               |                               | the Pile, or GLOSE to guit this functi<br>he Report in the Report warehouse. | on, or        |              |        |
| HOTENLAT COMMUNIT                                                                                              | Ordered                       | Committed                                                                    |               | Actual       |        |
| 1 debit movement financial                                                                                     |                               | 0_0D                                                                         | 0.00          | 2,048.93     |        |
| 2 credit movement financial                                                                                    |                               | 0_00                                                                         | 0.00          | -35,285.15   |        |
| 3 debit movement physical                                                                                      |                               | 0_00                                                                         | 0.00          | 170.00       |        |
| 4 credit movement physical                                                                                     |                               | 0.00                                                                         | 0.00          | -2,249.23    |        |
| BUDGET SUMMARY                                                                                                 |                               |                                                                              |               |              |        |
|                                                                                                    | Actual                        | Endget Appl                                                                  | Lied I        | Budget       |        |
| 1 financial                                                                                                    | -3                            | 3,236.22                                                                     | 0.00          | 0.00         | -      |
| 2 physical                                                                                                    | -                             | 2,079.23                                                                     | 0.00          | 0.00         | _      |
|                                                                                                    |                               |                                                                              |               |              | *      |

Slide 24 Slide notes:

| IES Client v8.29 : My IES<br>p Infolab Connections Logon Logoff Compan | ion Wizard How.do.] DataMarts Bu                                                                                                    | siness Modules Action Focus (        | lption Select |                      | Je   |
|------------------------------------------------------------------------|----------------------------------------------------------------------------------------------------|--------------------------------------|---------------|----------------------|------|
| ≥ €) Q.                                                                | v Ø                                                                                                    | <b>« »</b> 87                        |               | 0                    | Ø (8 |
| 1 Main 2 Transactions                                                  |                                                                                                    |                                      |               |                      |      |
| ACCOUNT [                                                              | RILL                                                                                                    |                                      |               |                      |      |
| ,,,,,,,,,,,,,,,,,,,,,,,,,,,,,,,,,,,,,,,                                | a la companya da series da series da s |                                      |               |                      |      |
| Type 1: ledger account                                                 |                                                                                                    |                                      |               |                      |      |
| Account Code 100-00-021                                                |                                                                                                    |                                      | լոլ 📭 🐔       |                      |      |
| Description STORES CONTROL (1)                                         | PRIVATE LEDGERS                                                                                                    |                                      |               |                      |      |
| Period Peth 2010 (p 109)                                               |                                                                                                    |                                      |               |                      | Edd  |
| BALANCES SUMMARY                                                       | (                                                                                                    |                                      |               |                      |      |
| DALPHICLS SUMMERT                                                      | File Executor                                                                                                    |                                      | Actual        |                      |      |
| 1 b/f financial                                                        | Fieldaree                                                                                                    |                                      |               | 5,509,739.84         |      |
| 2 movement                                                             | V\127.0.0.1\BridgeV                                                                                                    | 71560922789.ow                       |               | -33,236.22           |      |
| 3 c/f financial                                                        |                                                                                                    |                                      |               | 5,556,503.62         |      |
| 4 h/f physical<br>5 movement                                           |                                                                                                    |                                      |               | 403,663.76           |      |
| 6 c/f physical                                                         | Open                                                                                                    | Close Pu                             | blith         | 401,584.53           |      |
| a cia bularcas                                                         | Une OFFN to prepite                                                                                                    | e File, or GLOSE to guit this functi |               | 101,201.20           |      |
|                                                                        |                                                                                                    | Report in the Report warehouse.      |               |                      |      |
| MOVEMENT SUMMARY                                                       |                                                                                                    |                                      |               |                      |      |
|                                                                        | Ordered                                                                                                    | Committed                            | Actual        |                      | -    |
| 1 debit novement financial<br>2 credit novement financial              |                                                                                                    | 0_0D<br>0_0D                         | 0_00          | 2,048.93             | _    |
| 3 debit novement physical                                              |                                                                                                    | 0.00                                 | 0.00          | -33,203.15<br>170.0D |      |
| 4 credit novement physical                                             |                                                                                                    | 0.00                                 | 0.00          | -2,249.23            |      |
|                                                                        |                                                                                                    |                                      |               |                      | -    |
| BUDGET SUMMARY                                                         |                                                                                                    |                                      |               |                      |      |
| DUDGET SUMMART                                                         | Actual                                                                                                    | 3 Budget App.                        | Lied Budget   |                      |      |
| 1 financial                                                            |                                                                                                    | 236.22                               | 0.00          | 0.00                 |      |
| 2 physical                                                             |                                                                                                    | 079.23                               | 0.00          | 0.00                 |      |
|                                                                        |                                                                                                    |                                      |               |                      |      |

Slide 25 Slide notes:

| 0     | 1 14 17                                                                                                    | - 10 - 14         |                           |             |           |           | C1900811                              | Nacar - N          | Nchoooff 5 | ERCH      |          |                           |                           |        |            | × 11    |
|-------|----------------------------------------------------------------------------------------------------|-------------------|---------------------------|-------------|-----------|-----------|---------------------------------------|--------------------|------------|-----------|----------|---------------------------|---------------------------|--------|------------|---------|
| 2     | Horas                                                                                                    | Deart.            | Page La                   | pint Par    | malas d   | tiete it  | eview 1                               | New Adi            | Hni        |           |          |                           |                           |        |            | 9       |
| -     |                                                                                                    | Calibyr           | -(11 -                    | A' A'       |           | 2         | 50.10                                 | eneral<br>I - N. + |            | Condition |          |                           | Gestment -<br>g# Detete - | Σ.     | 27 C       | ß       |
|       | . 1                                                                                                    | BIT               |                           | a. 4.       |           | 1 24 Sec. | H -                                   |                    | . or. r.e. | Formattin | 1 = AS T | able - Shies -            | (E)Parmat -               | 21     | Fiter + Se | siect = |
| ih.   | in the second second se |                   | Part:                     | -           | Alt       | preserve  | 3                                     | Stanber.           | - 93       |           | 2291     | 98                        | -DD                       |        | catoria    | -       |
| _     | A1                                                                                                    | •                 | 0                         | 4           | _         |           |                                       |                    |            |           |          |                           |                           |        |            |         |
|       | A                                                                                                    | 8                 | C                         | D           | . Е       | F         | 6                                     | H                  | - 1        | 1         |          |                           | ĸ                         |        |            |         |
| 1     |                                                                                                    |                   | and the lot of the lot of | 10000021]   |           | INTROL J3 | PRIVAT                                | ELEDGERS           |            |           |          |                           |                           |        |            |         |
| 2     |                                                                                                    |                   | perind: [1                | 109] FEB 20 | 10        |           |                                       |                    |            |           |          |                           |                           |        |            |         |
| 3     |                                                                                                    |                   |                           |             |           |           |                                       |                    |            |           |          |                           |                           |        |            |         |
|       | contra                                                                                                    | subsidiary        | ordered                   | committe    | actual    | ord qty   | com qty                               | act qty            | doc        | period    | de       | scription                 |                           |        |            | bate    |
| 6     | 10000035                                                                                                    | 1046              | 0.00                      | 0.00        | 703.68    | -         | 1                                     | 0 1.00             | i isa      | 1 - 3     | 10.00    | and the second second     | edia Master P             |        |            | Π-1     |
|       | 1010101010                                                                                                    | 7306              | 0.00                      |             | 481.25    |           |                                       |                    | 10-044     |           |          | ympus Cam<br>ock Surolius | edia Master P             | 1042   |            | II-1    |
| 8     | 10101010                                                                                                    |                   | 0.00                      |             | 567.00    |           |                                       |                    | 10-045     |           |          | ock Surplus               |                           |        |            | TT-3    |
| 2     | 10101010                                                                                                    |                   | 0.00                      |             | 297.00    |           |                                       |                    | 10-045     |           |          | ock Surplus               |                           |        |            | Π.      |
| 0     | 10000021                                                                                                    | cand di           | 0.00                      |             | -2.071.09 |           |                                       |                    | 01:23      |           | 109 Sa   |                           |                           |        |            | 800     |
| 1     | Contraction of the local sectors of the local sectors of the local secto | 34stone-0         |                           |             | -168.00   |           |                                       |                    | 01:23      |           | 100100   | 4 Stone                   |                           |        |            | 200     |
| 2     |                                                                                                    | 38stone-0         |                           |             | -24.00    |           |                                       |                    | 01-23      |           | 1000     | 8 Stone                   |                           |        |            | 800     |
| 100   | and the second state of the                                                                                                    | cement-0          |                           |             | -B.181.80 |           |                                       | 0 -818.18          |            |           | 09 Ca    |                           |                           |        |            | 200     |
| 4     | 10000021                                                                                                    | admix-01          | 0.00                      |             | -12.00    |           | 1                                     | 0 -1.20            | 01:23      | 1 3       | 09 A0    | mixture                   |                           |        |            | 800     |
| ŝ,    | 10000021                                                                                                    | t-Jan             | 0.00                      | 0.00        | -0.02     |           | 2                                     | 0.00               | 01:23      |           | 09 Ph    | oto Paper                 |                           |        |            | 200     |
| -     | 10000021                                                                                                    | 3006412-0         | 0.00                      | 0.00        | -703.68   |           | i i                                   | 0 -1.00            | TT-1203    | 10        | 109 OI   | ympus Cam                 | edia Master P             | 042    |            | TT-     |
| 17    | 10000021                                                                                                    | 3006412-0         | 0.00                      | 0.00        | -703.68   |           | 5                                     | 0 -1.00            | 1.54E+0    | 9 1       | 109 00   | ympus Cam                 | edia Master P             | ro4.2  |            | Π.      |
| в     | 10000021                                                                                                    | 3008412-0         | 0.00                      | 0.00        | -703.68   | (         | 1                                     | 0 -1.00            | iw11       | 1         | 09 (0)   | ympus Cam                 | edia Master P             | r042   |            | Π-      |
| 9     | 10000021                                                                                                    | 3006412-0         | 0.00                      | 0.00        | -1,407.36 |           | 5                                     | 0 -2.00            | w12        | 1         | 09 00    | ympus Cam                 | edia Master P             | r04.2  |            | Π-3     |
| 20    | 10000021                                                                                                    | 3006412-0         | 0.00                      | 0.00        | -2,111.04 |           | É I                                   | -3.00              | W0001      | 1 3       | 09 00    | ympus Cam                 | edia Master P             | ro 4.2 |            |         |
| 21    | 10000021                                                                                                    | 3006412-0         | 0.00                      | 0.00        | -703.68   |           | 5                                     | 0 -1.00            | W0001      | 1 1       | 109 OI   | ympus Cam                 | edia Master P             | ro 4.2 |            |         |
| 22    | 10000021                                                                                                    | admix-01          | 0.00                      | 0.00        | -10.00    | (         | 3                                     | 0 -1.00            | 01:1212    | 12 1      | 09 Ad    | imixture                  |                           |        |            | aco     |
| 23    | 10000021                                                                                                    | 1-Jan             | 0.00                      |             | -0.02     |           | · · · · · · · · · · · · · · · · · · · |                    | 01:1212    | 12 3      | 09 Ph    | oto Paper                 |                           |        |            | 800     |
| 24    | 10000021                                                                                                    | A COLUMN A COLUMN | 0.00                      | 0.00        | -1,726.25 |           |                                       |                    | 01:1212    | 12        | D9 Sa    | nd                        |                           |        |            | 800     |
| 25    | 10000021                                                                                                    | 34stone-0         | 0.00                      | 0.00        | -140.00   |           |                                       |                    | 01:1212    |           | 109-3/-  | 4 Stone                   |                           |        |            | 200     |
| 26    | the second second second                                                                                                    | 38stone-0         |                           | 0.00        | -20.00    | (         |                                       |                    | 01:1212    | 12 1      | 09.3/    | 8 Stone                   |                           |        |            | 900     |
| 27.   |                                                                                                    | cement-0          |                           | 0.00        | -6,818.20 |           |                                       | 0 -681.82          | 01:1212    | 12 3      | 09 Ce    | ment                      |                           |        |            | acod    |
| Rea o |                                                                                                    | 56092278          | A VILLA                   |             |           |           |                                       |                    |            |           | _        |                           | Contra Contra do          | -      |            | - 1     |

Slide notes: This is an example of the Current Period Transactions exported to spreadsheet.

|     |          | nt v8.29 : M                | iy IES<br>ions Commands                                                        |               |              |                  |            |              | -                     |
|-----|----------|-----------------------------|--------------------------------------------------------------------------------|---------------|--------------|------------------|------------|--------------|-----------------------|
| -   |          |                             |                                                                                |               |              |                  |            |              |                       |
| 6.2 |          | - 9                         | <u>q</u>                                                                       | • U           |              | » it 💷           |            | 0            | <ul> <li>V</li> </ul> |
|     | 114      | aih <mark>2 Trans</mark>    | actions                                                                        |               |              |                  |            |              |                       |
|     |          |                             | ACCOUNT DR                                                                     | ILL           |              |                  |            |              |                       |
|     |          | Account Code<br>Description | 1: ledger account<br>100-00-021<br>STORES CONTROL (3) : P9<br>Feb 2010 (p 109) | IVATE LEDGERS |              | <u>al</u> i      | <b>L 8</b> | e.           |                       |
| 8   | ALA      | NCES SUM                    |                                                                                | Ordered       |              | Committed        | Actual     |              | Edi                   |
|     | 1        | b/f finan                   | tial                                                                           |               | 6,108,103.79 | 1,121,597.05     |            | 5,589,739.84 |                       |
|     |          | movement                    |                                                                                |               | 0_00         | 0.00             |            | -33,236.22   |                       |
|     |          | c/f finan                   | rial                                                                           |               | 6,108,103.79 | 1,121,597.05     |            | 5,556,503.62 |                       |
|     | -4       | b/f physic                  | ral                                                                            |               | 995,607.17   | 3,198.00         |            | 403,663.76   |                       |
|     | .5       | novenent                    |                                                                                |               | 0_00         | 0.00             | 1          | -2,079.23    |                       |
|     | s        | c/f physic                  | cal                                                                            |               | 995,607.17   | 3,198.00         | 1          | 401,504.53   | 1 - 1                 |
| 3   | gene   E | 200                         |                                                                                |               |              |                  |            |              | -                     |
| h   | #0VE     | MENT SUM                    | MARY                                                                           |               |              |                  |            |              |                       |
|     |          |                             |                                                                                | Ordered       |              | Committed        | Actual     |              | -                     |
|     | T        |                             | vement financial                                                               |               | 0.00         | 0_00             |            | 2,048.93     |                       |
|     | 2        |                             | wement financial                                                               |               | 0.00         | 0.00             |            | -35,285.15   |                       |
|     | 3        |                             | vement physical                                                                |               | 0_00         | 0.00             |            | 170.00       |                       |
|     | 4        | ctedit 10                   | vement physical                                                                |               | 0.00         | 0-00             |            | -2,249.23    |                       |
| B   | PUDG     | ET SUMMAI                   | RY                                                                             |               |              |                  |            |              | 1.04                  |
|     |          |                             |                                                                                | Actual        |              | > Budget Applied | Budget     |              | -                     |
|     |          | financial                   |                                                                                |               | -33,236.22   | a_aa             | 1          | a_ap         |                       |
| e   | 1        | physical                    |                                                                                |               | -2,079.23    | 0_00             |            | 0.00         |                       |

Slide notes: At the Transaction Detail screen, we can drill deeper into any Transaction for the detail.

| _ |      | Quit Functions   |            |         | <i>(</i> ) <i>(</i> ) <i>(</i> ) |           |                                |
|---|------|------------------|------------|---------|----------------------------------|-----------|--------------------------------|
| - | -    | 6 0              | _          |         | () (( ))                         |           | ÷ Ø                            |
|   | 1 Ma | in a Transaction | nz         |         |                                  |           |                                |
| Т | ra   | nsaction         | IS         |         |                                  |           |                                |
|   | 3    | >> Transkeys     | Document.  | Dzdezed | Committed                        | Actual    | Description                    |
|   | 1    | 1541241184A      | TT-120310  | D.D0    | 0_0D                             | -703.68   | Diyapuz Camedia Master Fro 4.2 |
|   | z    | 1541241274       | 12a        | D.D0    | 0_00                             | 703.68    | Diyupuz Canedia Naster Fro 4.2 |
|   | з    | 1542928925A      | 1542928866 | D.D0    | 0_0D                             | -703.68   | Diyapuz Camedia Master Fro 4.2 |
|   | 4    | 1543051266       | w11        | D.D0    | 0.00                             | -703.68   | Diyapuz Canedia Naster Fro 4.2 |
|   | .5   | 1543051627A      | w12        | D.D0    | 0_0D                             | -1,407.36 | Diyapuz Camedia Naster Fro 4.2 |
|   | 6    | 15430575478      | WDGD1:1    | D.00    | 0.00                             | -2,111.04 | Diyapus Canedia Naster Fro 4.2 |
|   | 7    | 1543057547K      | MDGD1:1    | D.D0    | 0_00                             | -703.68   | Diyapuz Camedia Master Fro 4.2 |
|   | а    | 15431752178      | 01:23      | D.D0    | 0_00                             | -2,071.09 | Sand                           |
|   | 9    | 15431752178A     | 01:12121Zb | D.D0    | 0_0D                             | -10.00    | Adminture                      |
|   | 10   | 154317521788     | 01:12121Zb | D.D0    | 0_00                             | -D.D2     | Photo Paper                    |
|   | 11   | 15431752170      | 01:23      | D.D0    | 0_00                             | -165.00   | 3/4 Stone                      |
|   | 12   | 15431752170      | 01:23      | D.D0    | 0.00                             | -24.00    | 3/5 Stone                      |
|   | 13   | 1543175217K      | 01:23      | D.D0    | 0_00                             | -5,181.80 | Dement.                        |
|   | 14   | 1543175217F      | 01:23      | D.D0    | 0.00                             | -12.00    | Adminture                      |
|   | 15   | 1543175217G      | 01:23      | D.D0    | 0_00                             | -D.D2     | Photo Paper                    |
|   | 16   | 15431752178      | 01:121212  | D.D0    | 0.00                             | -1,726.25 | Sand                           |
|   | 17   | 15431752178      | 01:121212  | D.D0    | 0_00                             | -140.00   | 3/4 Stone                      |
|   | 18   | 15431752170      | 01:121212  | D.D0    | 0.00                             | -20.00    | 3/8 Stone                      |
|   | 19   | 15431752177      | 01:121212  | D.D0    | 0_00                             | -6,818.20 | Dement.                        |
|   | 20   | 15431752170      | 01:121212  | D.D0    | 0_00                             | -10.00    | Adminture                      |
|   | 21   | 15431752178      | 01:121212  | D.D0    | 0_00                             | -D.D2     | Photo Paper                    |
|   | 22   | 1543175217W      | 01:12121Zb | D.D0    | 0_00                             | -1,726.25 | Sand                           |
|   | 23   | 15431752170      | 01:121212b | D.D0    | 0_0D                             | -140.00   | 3/4 Stone                      |
|   | 24   | 15431752177      | 01:121212b | D.00    | 0_00                             | -20.00    | 3/5 Stone                      |
|   | 2.5  | 15431752172      | 01:121212b | D.00    | 0_0D                             | -6,818.20 | Cement.                        |
|   |      |                  |            |         |                                  |           |                                |
|   |      | e                |            |         |                                  |           |                                |

Slide 28 Slide notes:

| · · · · · · · · · · · · · · · · · · ·   |                   | • () (( ) IT I                                                                                   |                    |                    |
|-----------------------------------------|-------------------|--------------------------------------------------------------------------------------------------|--------------------|--------------------|
| - 0 X                                   |                   | • • • • •                                                                                        |                    |                    |
|                                         |                   |                                                                                                  |                    |                    |
| 1.Value: 2.Detail                       |                   |                                                                                                  |                    |                    |
|                                         |                   |                                                                                                  |                    |                    |
|                                         |                   |                                                                                                  |                    |                    |
|                                         |                   | Transaction Description                                                                          | System 10          | wy 1543051266      |
| FINANCIALS                              |                   | Olympus Camedia Master Pro 4.2                                                                   |                    |                    |
| Onlered                                 | 0.00              |                                                                                                  |                    |                    |
| Connitesi                               | 0.00              |                                                                                                  |                    | Change Vi          |
| Actual                                  | 703.60            | <u>&lt;</u>                                                                                      |                    | TexV               |
| Trust                                   | 0.00              | TRANSACTION VIEW                                                                                 |                    |                    |
| Invest                                  | 0.00              | TRANSACTION VIEW                                                                                 |                    |                    |
| Meno                                    | 0.00              | Accounting View                                                                                  | actual.            | Op To Revers       |
| FOREX                                   |                   | 101-01-050 Inc from Retail Sale                                                                  | 703.68             | Go To UNp          |
| Onterest                                | 0.00              | 100-00-021 STORES CONTROL (3) : PRIVATE LEDGERS<br>11V 3008412-01 OLYMPUS CAMEDIA MASTER FR0 4.2 | -703_68            |                    |
| Connited                                | 0.00              |                                                                                                  |                    | 67                 |
| Actual                                  | 100.53            |                                                                                                  | 0.00               | 20                 |
| Forex Rate                              | 1                 |                                                                                                  |                    | Stack the Transac  |
| Currency 5                              |                   |                                                                                                  |                    | Key tran here      |
| PHYSICALS                               |                   |                                                                                                  |                    | later retriev      |
| Onli Gty                                | 0.00              |                                                                                                  |                    | _                  |
| Con Gty                                 | 1.00              |                                                                                                  |                    | -                  |
| Act Gty                                 | 0.00              |                                                                                                  |                    | _                  |
| Trust Gty                               | 0.00              |                                                                                                  |                    | Print this Transac |
| Invest Gty<br>Further Transaction Drill |                   | e l                                                                                              | 2                  |                    |
|                                         | s<br>bit          | Amount Credit                                                                                    |                    |                    |
|                                         | D1-01-D5D Inc fro |                                                                                                  | WHERE CAREDIA HAST | TER                |
|                                         |                   |                                                                                                  |                    |                    |
|                                         |                   |                                                                                                  |                    |                    |
|                                         |                   |                                                                                                  |                    |                    |

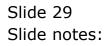

| 9 Q                     |                    | • 0 « » it •                                                                                             | 0 Ø               |
|-------------------------|--------------------|----------------------------------------------------------------------------------------------------|-------------------|
| 1.Values 2.Detail       |                    |                                                                                                    |                   |
| 1.Values 2Detail        |                    |                                                                                                    |                   |
|                         |                    |                                                                                                    |                   |
|                         |                    | Transaction Description System                                                                           | m May 1543051266  |
| FINANCIALS              |                    | Olympus Camedia Master Pro 4.2                                                                           |                   |
| Onlevel                 | 0.00               |                                                                                                    |                   |
| Connited                | 0.00               |                                                                                                    | Change V          |
| Actual                  | 703.68             | <u>&lt;</u>                                                                                              | Texty             |
| Trust                   | 0.00               | TRANSACTION VIEW                                                                                         |                   |
| Invest                  | 0.00               | TRANSACTION VIEW                                                                                         |                   |
| Meno                    | 0.00               | Accounting View actual                                                                                   | Op To Revers      |
| FOREX                   |                    | 101-01-050 Inc from Retail Sale 703.68                                                                   | Go To UNE         |
| Onterest                | 0.00               | 100-0D-021 STORES CONTROL (3) : FRIVATE LEDGERS -703.68<br>11V 3008412-01 01YMPUS CAMEDIA MASTER FRO 4.2 |                   |
| Connited                | 0.00               | 11V 3000412-01 DESHFOR CAREFLE PROTED FRO 4-2                                                            | P1                |
| Actual                  | 100.53             | 0.00                                                                                                    | <b>1</b>          |
| Forex Rate              | 2                  |                                                                                                    | Stack the Transa  |
| Currency 5              |                    |                                                                                                    | Key transherr     |
| PHYSICALS               |                    |                                                                                                    | later retriev     |
| OnliGty                 | 0.00               |                                                                                                    |                   |
| Con Gty                 | 0.00               |                                                                                                    |                   |
| Act Gty                 | 1.00               |                                                                                                    |                   |
| Trust Gty               | 0.00               |                                                                                                    | Print this Transa |
| Invest Gty              | 0.00               |                                                                                                    |                   |
| Further Transaction Dri |                    | <u>s</u> <u>2</u>                                                                                        |                   |
|                         | Dabit              | Amount Credit                                                                                            |                   |
| 1 1543051266            | 101-01-050 Inc fro | om Retail Sale 703.68 3008412-01 0LYMFUS CAMEDIA F                                                       | LASTER            |
|                         |                    |                                                                                                    |                   |
|                         |                    |                                                                                                    |                   |

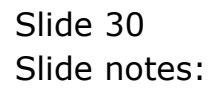

| _  | bnik Quit Functions |             |         | ф. <b>и</b> т |           |                                |
|----|---------------------|-------------|---------|---------------|-----------|--------------------------------|
| -  | - 0 (               |             |         | 🕖 « »         |           | 0 Ø                            |
| 1  | Main 2 Transactio   | m           |         |               |           |                                |
| _  |                     |             |         |               |           |                                |
|    |                     |             |         |               |           |                                |
| TI | ransactior          | IS          |         |               |           |                                |
|    | >>> Transkeys       | To curse of | Drdered | Committed     | Actual    | Description                    |
|    | 1 15412411844       | TT-120310   | D.00    | 0_00          | -703, 68  | Diyupur Canedia Narter Fro 4.2 |
|    | 2 1541241274        | 173         | D. D0   | 0.00          | 703.68    | Diyapur Canedia Marter Fro 4.2 |
|    | 3 1542928925A       | 1542928866  | D. D0   | 0_00          | -703,68   | Diyupus Canedia Naster Fro 4.2 |
|    | 4 1543051266        | w11         | D. 00   | 0_0D          | -703.68   | Diyupuz Canedia Naster Fro 4.2 |
|    | 5 1543051627A       | w12         | D.00    |               | -1,407.36 | Diyupuz Canedia Naster Fro 4.2 |
|    | 6 15430575478       | MDGD1=1     | D. D0   | 0_0D          | -2,111.04 | Diyupuz Canedia Naster Fro 4.2 |
|    | 7 1543057547K       | WDGD1=1     | D. D0   | 0.00          | -703.68   | Divepus Canedia Naster Fro 4.2 |
|    | 8 15431752178       | 01:23       | D. D0   | 0_0D          | -2,071.09 | Sand                           |
|    | 9 15431752178A      | 01:12121Zb  | D. D0   | 0.00          | -10.00    | Administre                     |
|    | 10 154317521788     | 01:121212b  | D. D0   | 0_0D          | -D.DZ     | Photo Paper                    |
|    | 11 15431752170      | 01:23       | D.00    | 0.00          | -165.00   | 3/4 Stone                      |
|    | 12 15431752170      | 01:23       | D.D0    | 0.00          | -24.00    | 3/8 Stone                      |
|    | 13 1543175217K      | 01:23       | D.D0    | 0.00          | -5,181.50 | Cement.                        |
|    | 14 1543175217F      | 01:23       | D.D0    | 0.00          | -12.00    | Adminture                      |
|    | 15 1543175217G      | 01:23       | D.D0    | 0.00          | -0.02     | Photo Paper                    |
|    | 16 15431752178      | 01:121212   | D.D0    | 0.00          | -1,726.25 | Sand                           |
|    | 17 1543175217W      | 01:121212   | D.00    | 0.00          | -140.00   | 3/4 Stone                      |
| 1  | 18 15431752170      | 01:121212   | D.D0    | 0.00          | -20.00    | 3/8 Stone                      |
| 3  | 19 15431752177      | 01:121212   | D.00    | 0.00          | -6,818.20 | Cement.                        |
| 1  | 20 15431752170      | 01:121212   | D.D0    | 0.00          | -10.00    | Admisture                      |
| 1  | 15431752179         | 01:121212   | D.00    | 0.00          | -D.D2     | Photo Paper                    |
|    | 22 1543175217W      | 01:12121Zb  | D.D0    | 0.00          | -1,726.25 | Sand                           |
| ;  | 15431752170         | 01:12121Zb  | D.00    | 0.00          | -140.00   | 3/4 Stone                      |
|    | 4 15431752177       | 01:12121Zb  | D.D0    | 0.00          | -20.00    | 3/8 Stone                      |
| 1  | 15431752172         | 01:121212b  | D.00    | 0_0D          | -6,818.20 | Cement.                        |
| •  | 1                   |             |         |               |           |                                |
|    |                     |             |         |               |           |                                |

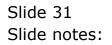

|             | - 2 - 0           |            |                   | <u>۵</u> « | »    |           |                               | 9   |
|-------------|-------------------|------------|-------------------|------------|------|-----------|-------------------------------|-----|
| -           |                   |            |                   |            |      |           |                               |     |
| 1.14        | ain 2 Transaction | 12         |                   |            |      |           |                               |     |
|             |                   |            |                   |            |      |           |                               |     |
|             |                   |            |                   |            |      |           |                               |     |
| <b>Fr</b> a | insaction         | S          |                   |            |      |           |                               |     |
|             | >>> Transkeys     | Toronati   | Drdered           | Committed  |      | ketual    | Description                   |     |
|             | 1541241184A       | TT-120310  | DEGREGATION D. D. |            | 0_0D | -703.68   | Diverge Canedia Bastar Fro 4  | 4.7 |
| 2           | 1541241274        | 173        | D. D              |            | 0_00 | 703.68    | Diyupur Canedia Master Fro    |     |
| 3           | 1542928925A       | 1542928866 | D. D              |            | 0_0D | -703,68   | Diyupur Canedia Barter Fro 4  |     |
| 4           | 1543051266        | w11        | D.D               |            | 0_0D | -703,68   | Divapus Canedia Master Fro    |     |
| 5           | 1543051627A       | w12        | D. D              |            | 0_0D | -1,407.36 | Divapus Canedia Naster Fro -  |     |
| 6           | 15430575478       | MDGD1=1    | D. D              |            | 0.00 | -2,111.04 | Divergence Canadia Master Fro |     |
|             | 1543057547K       | WDGD1:1    | D. D              |            | 0_0D | -703.68   | Diverger Canedia Marter Fro   |     |
| а           | 15431752178       | 01:23      | D.D               | 1          | 0.00 | -2,071.09 | Sand                          |     |
| 9           | 15431752178A      | 01:121212b | D. D              | 1          | 0_0D | -10.00    | Admisture                     |     |
| 10          | 154317521788      | 01:121212b | D. D              | 1          | 0.00 | -0.02     | Photo Paper                   |     |
| 11          | 15431752170       | 01:23      | D. D              | 1          | 0_0D | -168.00   | 3/4 Stone                     |     |
| 12          | 15431752170       | 01:23      | D. D              | 1          | 0.00 | -24.00    | 3/8 Stone                     |     |
| 13          | 1543175217K       | 01:23      | D. D              | 1          | 0_0D | -5,181.80 | Cement.                       |     |
| 14          | 1543175217F       | 01:23      | D.D               | 1          | 0_0D | -12.00    | Admisture                     |     |
| 15          | 1543175217G       | 01:23      | D. D              | 1          | 0_0D | -D.D2     | Photo Paper                   |     |
| 16          | 15431752178       | 01:121212  | D.D               | 1          | 0.00 | -1,726.25 | Sand                          |     |
| 17          | 15431752178       | 01:121212  | D.D               | 1          | 0_0D | -140.00   | 3/4 Stone                     |     |
| 18          | 15431752170       | 01:121212  | D. D              | 1          | 0_0D | -20.00    | 3/5 Stone                     |     |
| 19          | 15431752178       | 01:121212  | D. D              | 1          | 0_0D | -6,818.20 | Cement.                       |     |
| 20          | 1543175217g       | 01:121212  | D. D              | 1          | 0_0D | -10.00    | Admisture                     |     |
| 21          |                   | 01:121212  | D. D              | 1          | a_ap | -D.D2     | Photo Paper                   |     |
| 22          | 1543175217W       | 01:12121Zb | D. D              | 1          | 0_0D | -1,726.25 | Sand                          |     |
| 23          |                   | 01:12121Zb | D. D              |            | 0_0D | -140.00   | 3/4 Stone                     |     |
|             | 15431752177       | 01:12121Zb | D. D              |            | 0.00 | -20.00    | 3/B Stone                     |     |
| 2.5         | 15431752172       | 01:12121Zb | D.D               | 1          | 0_0D | -6,818.20 | Cement                        |     |
|             |                   |            |                   |            |      |           |                               |     |

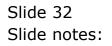

| 🖉 IES Client v8.29 : My           |             |           |          |          |            |              |              |           |           |          |            |              |             |     |
|-----------------------------------|-------------|-----------|----------|----------|------------|--------------|--------------|-----------|-----------|----------|------------|--------------|-------------|-----|
| Help Subnik Quik Functio          | ons Command | 8         |          |          |            |              |              |           |           |          |            |              |             |     |
| ()                                | 9           | _         | _        |          | 0          | «c           | »            |           | _         | _        | _          |              |             | (X) |
|                                   |             |           |          |          |            |              |              |           |           |          |            |              |             |     |
|                                   |             |           |          |          |            |              |              |           |           |          |            |              |             |     |
|                                   | CENE        |           | FROM     |          | ACTE       |              |              |           |           |          |            |              |             |     |
|                                   | GENE        |           | EDG      |          | ASTE       | ĸ            |              |           |           |          |            |              |             |     |
|                                   |             |           |          |          |            |              |              |           |           |          |            |              |             |     |
|                                   |             |           |          |          |            |              |              |           |           | -        | <b>A</b> : |              |             |     |
|                                   |             |           |          |          |            |              |              |           |           |          | W          | Ľ            |             |     |
| Account Key                       |             |           |          | Open Nev |            |              |              |           |           |          | _          |              |             |     |
| Leilger Account                   | STOPES CON  | TTOT ION  |          |          | ert Datail | Transa       | ction Status | Open      |           |          | *          |              | Bave        |     |
|                                   |             | (1901 19) | PRIVALE  | PEROENO  |            |              |              | Ci Stone  | s / Stock | (2-1     | -          |              |             |     |
| Managed Currency<br>Current Month |             |           | .00      |          |            |              | ccount Type  | ST SCOLC  | P P DOMAN |          |            | ate Driven I | Increased   |     |
| Belence VTD                       |             | 5,556,503 |          |          |            |              |              |           |           |          |            |              | AuditTrail  |     |
| Physical Resource                 |             |           |          |          |            | InciDias     | or DalShart  | Balance : | Sheet     |          | _          |              | History     |     |
| Phys Current                      |             | 0         | .00      |          |            |              |              | -         |           |          |            | Delet        | e this Aust |     |
| Phys YTD                          |             | 401,504   | .58      |          |            |              | Last Upri By | Barry     |           |          |            |              | Currency    |     |
| KPI Type                          |             |           |          |          |            |              | Last Upri    |           | 2010      |          |            | Change       | Acct Type   |     |
| Kpi Current                       |             | 0         | .00      |          |            |              |              |           |           |          |            |              |             |     |
| Kội YTD                           |             | 0         | .00      |          |            |              |              |           |           |          |            |              |             |     |
|                                   |             |           |          |          |            |              |              |           |           |          |            |              |             |     |
|                                   |             |           |          |          |            |              |              |           |           |          |            |              |             |     |
|                                   |             |           |          |          | Balance    | by Period (r | nillionsj    |           |           |          |            |              |             |     |
| 10                                |             |           |          |          |            |              |              |           |           |          |            | - 1D         |             |     |
| 5                                 |             |           |          |          |            |              |              |           |           |          |            | - 5          |             |     |
| 0                                 |             |           |          |          |            |              |              |           |           |          |            | 10           |             |     |
| -5                                | 1           |           |          |          |            |              |              |           |           |          |            | -            | Bal         |     |
| -10                               |             |           |          |          |            |              |              |           |           |          |            | -10          |             |     |
| -15                               |             |           |          |          |            |              |              |           |           |          |            | -15          |             |     |
| -10 T <sub>JUI 2009</sub>         | Aug 2009    | Sep 2009  | Oct 2009 | Nov 2009 | Dec 2009   | Jan 2010     | Feb 2010     | Mar 2010  | Apr 2010  | May 2010 | Jun 2010   | T-10         |             |     |
|                                   |             |           |          |          |            |              |              |           |           |          |            |              |             |     |
|                                   |             |           |          |          |            |              |              |           |           |          |            |              |             |     |
|                                   |             |           |          |          |            |              |              |           |           |          |            |              |             |     |

Slide notes: So we see that the standard Transaction Drill function on the GL Master screen offers easy-to-use functionality to drill into Transactions for the Account, or print them, or export them to spreadsheet.

| 🙋 IES Client v8.29 : M  |                     |           |          |          |            |              |              |            |           |          |                                     |                 |                      |
|-------------------------|---------------------|-----------|----------|----------|------------|--------------|--------------|------------|-----------|----------|-------------------------------------|-----------------|----------------------|
| Help Subnik Quik Functi | ons Command         | k .       |          |          |            |              |              |            |           |          |                                     |                 |                      |
|                         | Q                   | _         | _        | ÷        | 0          | <<           | »            | -          | -         | _        | _                                   | (6) (ii)        | × ×                  |
|                         |                     |           |          |          |            |              |              |            |           |          |                                     |                 |                      |
|                         |                     |           |          |          |            |              |              |            |           |          |                                     |                 |                      |
|                         | OFNE                |           |          |          |            |              |              |            |           |          |                                     |                 |                      |
|                         | GENE                | RALI      | EDG      | EK M/    | ASTE       | к            |              |            |           |          |                                     |                 |                      |
|                         |                     |           |          |          |            |              |              |            |           |          |                                     |                 |                      |
|                         |                     |           |          |          |            |              |              |            |           | •        | A.                                  |                 | _                    |
|                         |                     |           |          |          |            |              |              |            |           |          | $\blacksquare$                      | $\sim$          |                      |
| Account Key             |                     |           |          | Open New |            |              |              |            |           |          |                                     |                 |                      |
| Leilger Account         | 100-00-021          | l.        |          |          | ert Detail | Transa       | ction Status | Open       |           |          | ¥.                                  |                 | Bave                 |
|                         | STORES CON          | (6) 30875 | PRIVATE  | LEDGERS  |            |              |              |            |           |          |                                     |                 |                      |
| Minniged Currency       |                     |           |          |          |            | μ,           | count Type   | S: Store   | F / Stock | Ctrl     | _                                   |                 |                      |
| Current Month           |                     | 5,556,503 | .00      |          |            |              |              |            |           |          | P                                   | ate Driven M    |                      |
| Belence YTD             |                     | 0,050,083 | -92      |          |            |              |              | Balance :  |           |          |                                     | Dava            | udit Trail           |
| Physical Resource       |                     |           | .00      |          |            | holEqu       | or BelSheet  | Ballance : | aget      |          | - 11                                | Distate         | History<br>Inis Acct |
| Phys Current            |                     |           |          |          |            |              |              | Barry      |           |          | -                                   |                 |                      |
|                         | Phys VTD 401,584.58 |           |          |          |            |              |              |            |           |          | Change Currency<br>Change Acct Type |                 |                      |
| KPI Type<br>Kai Current |                     |           | .00      |          |            |              | Last Upri    | 2374337    |           |          | - 11                                | Summer          | COLUMN STREET        |
| Koi YTD                 |                     |           | .00      |          |            |              |              |            |           |          |                                     |                 |                      |
|                         |                     |           |          |          |            |              |              |            |           |          |                                     |                 |                      |
|                         |                     |           |          |          |            |              |              |            |           |          |                                     |                 |                      |
|                         |                     |           |          |          | Balance    | by Period (r | nillions)    |            |           |          |                                     |                 |                      |
|                         |                     |           |          |          |            |              |              |            |           |          |                                     |                 |                      |
| 10                      |                     |           |          |          |            |              |              | 1          |           |          |                                     | T <sup>10</sup> |                      |
| 5                       |                     |           |          |          | _          |              |              |            |           |          | _                                   | - 5             |                      |
| 0                       |                     |           |          |          |            |              |              |            | <u> </u>  |          |                                     | + 0             |                      |
| -5                      | <u> </u>            |           |          |          |            |              |              |            | <u> </u>  |          |                                     | + -s -          | Bal                  |
| -10                     |                     |           |          |          |            |              |              |            | <u> </u>  |          |                                     | -10             |                      |
| -15                     |                     |           |          |          |            |              |              |            |           |          |                                     | -15             |                      |
| Ser Jul 200             | a Aug 2009          | Sep 2009  | Oct 2009 | Nov 2009 | Dec 2009   | Jan 2010     | Feb 2010     | Mar 2010   | Apr 2010  | May 2010 | Jun 2010                            |                 |                      |
| 6                       |                     |           |          |          |            |              |              |            |           |          |                                     |                 |                      |
|                         |                     |           |          |          |            |              |              |            |           |          |                                     |                 |                      |
|                         |                     |           |          |          |            |              |              |            |           |          |                                     |                 |                      |

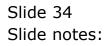